# FACULTAD DE INGENIERÍA ELÉCTRICA Y ELECTRÓNICA

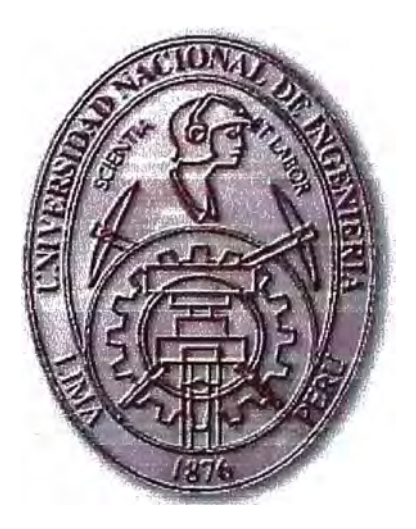

SIMULACION DE UN SISTEMA DE CONTROL DE POSICIONAMIENTO DE UNA FAJA TRANSPORTADORA USANDO MOTORES DC

# **INFORME DE SUFICIENCIA**

# **PARA OPTAR EL TÍTULO PROFESIONAL DE INGENIERO ELECTRÓNICO**

**PRESENTADO POR: RAFAEL ALFONSO ZUÑIGA** 

**PROMOCIÓN 2002 - 1** 

**LIMA-PERÚ**  2008

**SIMULACION DE UN SISTEMA DE CONTROL DE POSICIONAMIENTO DE UNA FAJA TRANSPORTADORA USANDO MOTORES DC** 

**A mis queridos Padres y profesor Ing. José Machuca Mines por el apoyo que me han brindado.** 

#### **SUMARIO**

En el presente informe se muestra la simulación de un sistema de control de posicionamiento de una faja transportadora usando motores DC .Se analiza en primer lugar el sistema en lazo abierto, determinando las ecuaciones fisicas que gobiernan el comportamiento del sistema. Teniendo como base estas expresiones se obtienen las ecuaciones de estado, para el cual se asumen variables de estado teniendo presente que la variable de salida es la posición angular en el eje de la carga y la señal de entrada es el voltaje de alimentación del motor DC. Seguido de esto se determina la respuesta de la planta a una entrada escalón unitario, haciendo uso de los comandos de la herramienta matemática MATLAB. Adicionalmente comparamos la respuesta con el uso del SIMULINK de este mismo paquete.

Del análisis del sistema en lazo abierto se observa que la planta posee un integrador, luego se adopta un Control Optimo Proporcional Estacionario. Se detalla la elaboración del programa en MATLAB para simular el seguimiento del sistema en lazo cerrado a una posición de referencia de 45° , comprobándose de esta manera que es factible el control de todo el sistema. Finalmente se realiza el seguimiento de una trayectoria arbitraria

#### **MATLAB**

MATLAB es la abreviatura de *Matrix Laboratory* (laboratorio de matrices). Es un programa de análisis numérico creado por *The MathWorks* en 1984. Está disponible para las plataformas Unix, Windows y Mac OS X. Se pueden ampliar sus capacidades con los *Toolboxes,* algunos de ellos están destinadas al procesamiento digital de señal, adquisición de datos, economía, inteligencia artificial, lógica difusa. También cuenta con otras herramientas como Simulink, que sirve para simular sistemas.

# **PRÓLOGO**

En el siguiente informe titulado "Simulación de un Sistema de Control de Posicionamiento de una Faja Transportadora Usando Motores DC". Se desarrolla un sistema que se puede utilizar en un laboratorio de reparación de equipos electrónicos, para transportar circuitos electrónicos (CI) de un almacén a los puestos de trabajo de los técnicos reparadores, Las descargas electrostáticas son un serio peligro para la electrónica de estado sólido, ya que pueden inutilizar dispositivos electrónicos, es por eso que la utilización de una faja transportadora es útil para evitar perdidas por la electricidad estática es más bien triboelectricidad, o sea electricidad producida por contacto, roce, fricción o frotadura.

El capítulo 1 se refiere a una introducción a la ingeniería de control utilizando herramientas de cálculo para la simulación de los sistemas.

El capítulo 2 nos explica el objetivo del diseño, la descripción del sistema y las características de la faja.

El capítulo 3 desarrolla el estudio del sistema, las estrategias a seguir para el modelamiento del sistema, consideraciones prácticas, parámetros en el motor DC y las ecuaciones diferenciales que rigen la dinámica de nuestro sistema.

El capítulo 4 se hace un análisis y diseño del controlador por el método de ubicación de polos con realimentación y el diseño del controlador óptimo.

# **ÍNDICE**

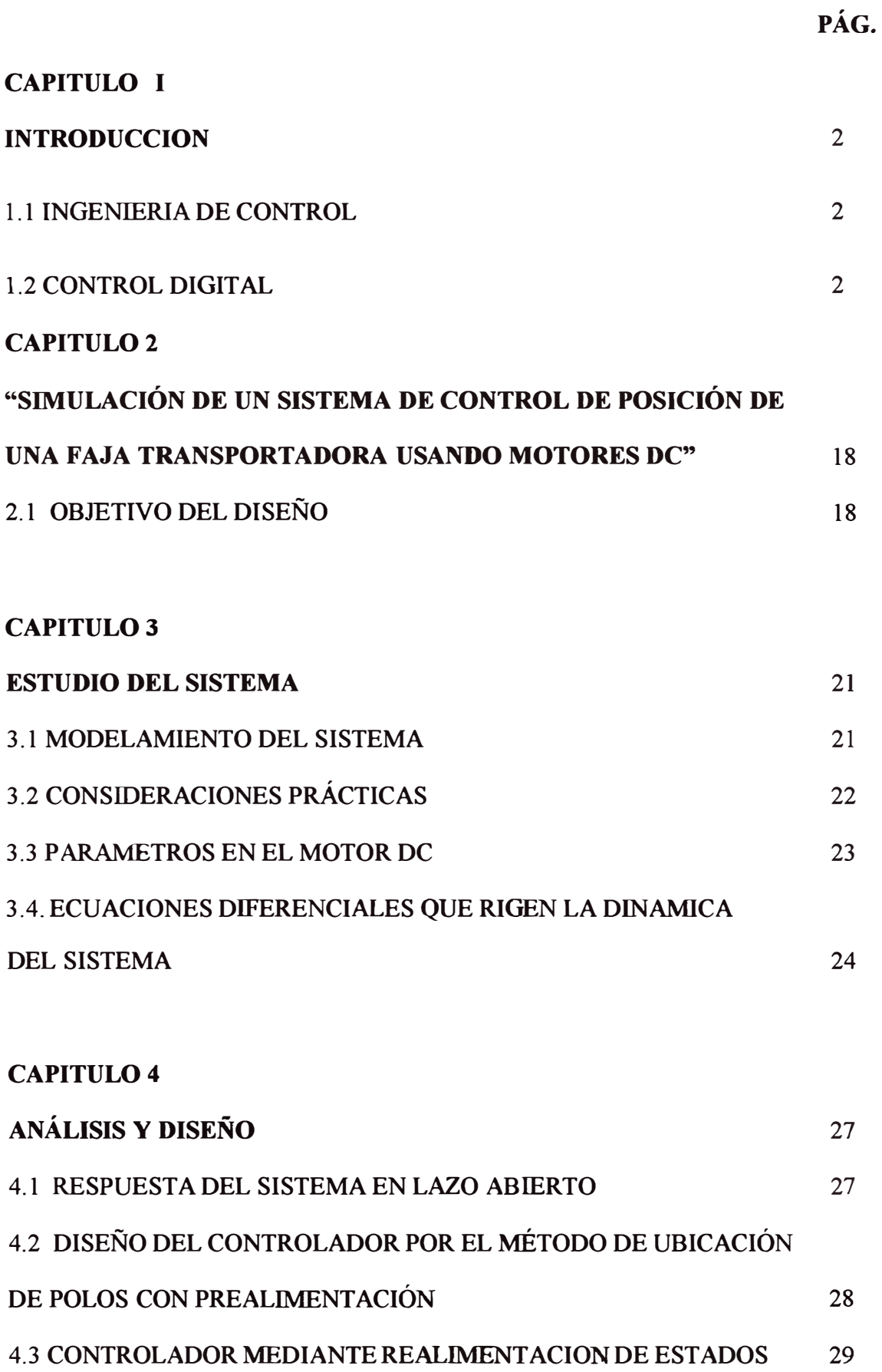

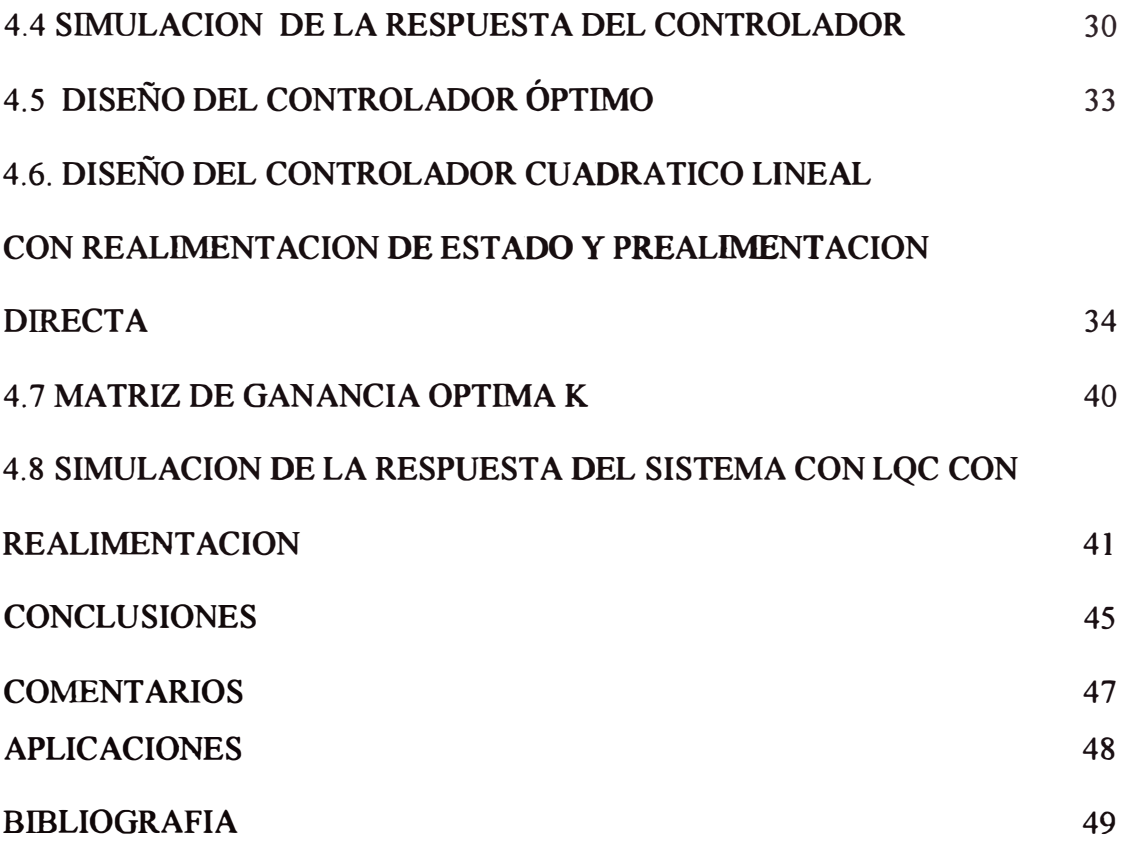

### **CAPITULO 1**

# **INTRODUCCIÓN**

#### **1.1 INGENIERIA DE CONTROL**

La Ingeniería de Control se preocupó desde sus orígenes de la automatización y del control automático de sistemas complejos, sin intervención humana directa. Campos como el Control de procesos, Control de sistemas electromecánicos, Supervisión y ajuste de controladores y otros donde se aplican teorías y técnicas entre las que podemos destacar: Control Óptimo, Control Predictivo, Control Robusto, Control no lineal, y Control de sistemas entre otros. Todo ello con trabajos y aplicaciones muy diversas (investigación básica, investigación aplicada, militares, industriales, comerciales, etc.), las cuales han hecho de la Ingeniería de Control una materia científica y tecnológica imprescindible hoy en día.

# **1.2 CONTROL DIGITAL**

#### **1.2.1. INTRODUCCION**

El control automático no se habría podido desarrollar sin un paso previo dado por los controladores con la aparición de los computadores digitales los que abrieron un campo muy amplio de avance.

Hasta el surgimiento de los sistemas digitales el único elemento de cálculo con que contaba la Ingeniería de Control eran los computadores analógicos electrónicos. Lo mismo ocurría con la implementación de los reguladores. Estos se construían con elementos analógicos mecánicos, neumáticos o electrónicos.

Pero el desarrollo de la electrónica y de los computadores digitales llevó a cambiar rápidamente la concepción. Los primeros computadores digitales fueron usados en sistemas de control de procesos extremadamente complejos. Con la reducción constante de los precios y tamaño, hoy se implementan reguladores digitales individuales por lazo de control.

Los computadores digitales son usados también como herramienta para el análisis y diseño de los sistemas automatizados.

La automática o ciencia del control cuenta con elementos mucho más poderosos que en el pasado. Los computadores digitales están en constante progreso especialmente con los avances en la tecnología de la integración en muy alta escala (VLSIT). Se esperan importantes cambios en los próximos años.

En un primer momento se intentaba trasladar todos los algoritmos y mecanismos de diseño del campo analógico a los elementos digitales. Pero la teoría del control ha avanzado creando técnicas imposibles de implementar en forma analógica.

Por lo tanto existen dos formas de analizar los sistemas discretos. Una, como una aproximación de los reguladores analógicos, pero ésta es una visión pobre y los resultados a lo sumo son iguales a los obtenidos anteriormente. La segunda es ver a los sistemas discretos de control como algo distinto y de esta manera obtener conclusiones más poderosas.

Un sistema discreto se inserta en el lazo de control a fin de reemplazar el regulador pero el proceso fisico continúa siendo continuo, en la mayoría de los casos de interés. La señal *9e*  salida se muestrea cada cierto tiempo (llamado período de muestreo) y se discretizada mediante un conversor analógico digital. Esta información es procesada y convertida nuevamente a analógica mediante un conversor digital analógico. Por lo tanto internamente, el computador se independiza del tipo de señal con que está trabajando y ve todas las magnitudes como una serie de valores discretos (de precisión finita). Por esto resulta cómodo trabajar con ecuaciones en diferencia en lugar de ecuaciones diferenciales como se hacía con los métodos analógicos.

Con vistas al futuro se pueden prever avances en varios campos y con diversos ritmos. Uno de ellos es el propio conocimiento del proceso. Sus progresos son lentos pero constantes. Se ven potenciados actualmente por la facilidad en la recolección de datos y su posterior

análisis. Asociado a esto están las técnicas de medición que se sofistican día a día al haber cada vez más sensores inteligentes incluso que incorporan computadores a bordo.

Quizás el avance más espectacular sea en el terreno de la tecnología de los computadores. Se observan avances en varias áreas: desarrollos electrónicos en materia de integración *(vlsi),* en el dominio de las comunicaciones, en la presentación de la información, la aparición de nuevos lenguajes y en la arquitectura propia de los computadores.

En cuanto al control avanzado, la teoría de control también prevé adelantos principalmente en las áreas de identificación de sistemas, algoritmos de control, optimización, control adaptativo, control inteligente y sistemas multivariables. Pero ya nunca más se podrá despegar el futuro de esta temática al del avance de los computadores digitales.

#### **1.2.2 CARACTERISTICAS DEL CONTROL DIGITAL**

Como características básicas del control digital se pueden mencionar las siguientes:

- No existe límite en la complejidad del algoritmo. Cosa que sí sucedía anteriormente con los sistemas analógicos.
- Facilidad de ajuste y cambio. Por el mismo motivo anterior un cambio en un control analógico implica, en el mejor de los casos, un cambio de componentes si no un cambio del controlador completo.
- Exactitud y estabilidad en el cálculo debido a que no existen derivas u otras fuentes de error.
- Uso del computador con otros fines (alarmas, archivo de datos, administración, etc.)
- Costo vs. número de lazos. No siempre se justifica un control digital ya que existe un costo mínimo que lo hace inaplicable para un número reducido de variables.
- Tendencia al control distribuido o jerárquico. Se ha pasado de la idea de usar un único controlador o computador para toda una planta a la de distribuir los dispositivos inteligentes por variable o grupos de estas e ir formando estructuras jerárquicas. En cuanto a la arquitectura de un lazo de control es de la forma en que lo muestra la

La ilustración fig.1.1 El proceso en la mayoría de los casos es continuo, es decir se lo debe excitar con una señal continua y genera una salida continua. Esta señal, como en cualquier lazo de control es sensada por algún dispositivo que a su vez entrega una señal continua proporcional a la magnitud medida. Por otra parte está el computador que solo trabaja con valores discretos. Para compatibilizar ambos existen dos elementos: el CDA y el CAD que realizan la conversión de magnitudes.

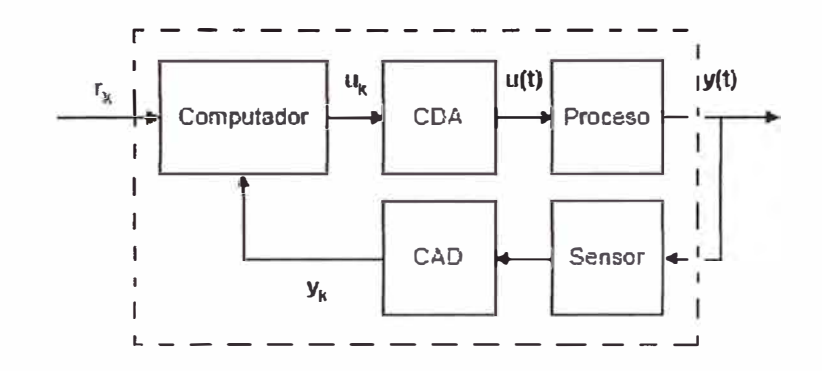

Fig. 1.1 Lazo típico de Control Digital

# **1.2.3 PARTE TEÓRICA**

Los comandos de Matlab usados en este resumen son: c2dm, pzmap ,zgrid ,dstep ,stairs rlocus

La figura 1.2 muestra el típico sistema continuo realimentado que hemos considerado hasta ahora . Casi la totalidad de los controladores continuos pueden implementarse usando electrónica analógica.

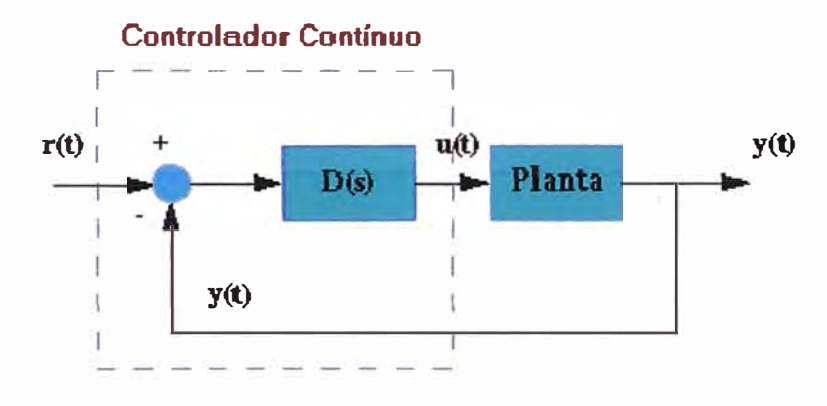

Fig.1.2 Controlador Continuo

El controlador analógico, encerrado en el cuadrado a trazos, puede reemplazarse por un controlador digital, como se muestra abajo, el cual hace la misma tarea de control que el controlador analógico. La diferencia básica entre estos controladores es que el sistema digital opera con señales discretas (o muestras de la señal sensada) en lugar de señales continuas.

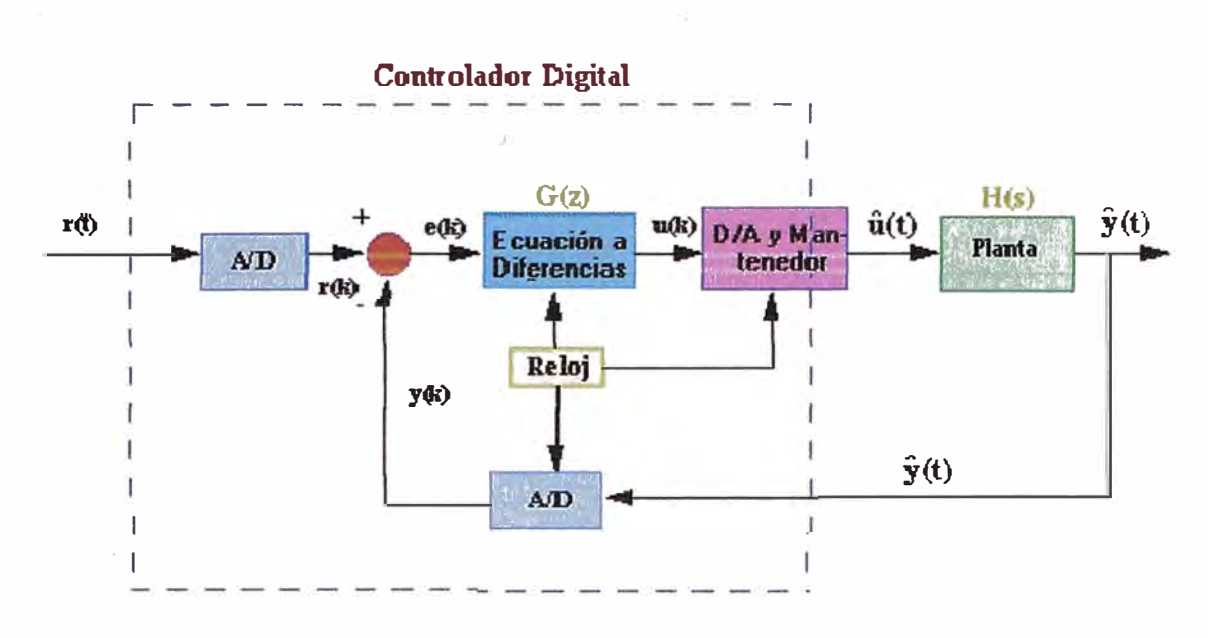

Fig.1.3 Controlador Digital

Los diferentes tipos de señales en el esquema digital de arriba pueden representarse por las figuras siguientes.

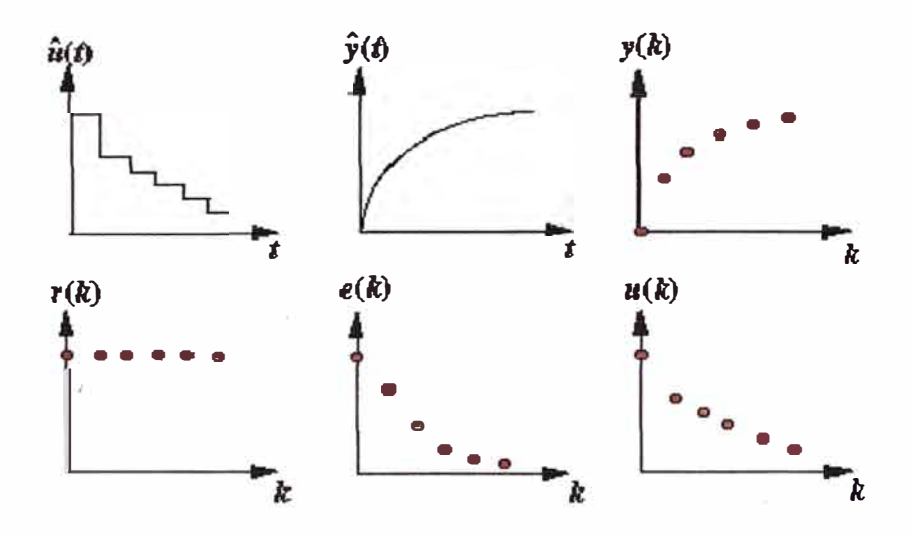

Fig.1. 4 Tipos de señales

El propósito de este Tutorial de Control Digital es mostrarle cómo trabajar con funciones discretas ya sea en la fonna función de transferencia o en la fonna espacio de estado para diseñar sistemas de control digital.

#### 1.2.4 **MANTENEDOR DE ORDEN CERO**

En el esquema Fig.1.3 Controlador Digital, vemos que el sistema de control digital contiene partes discretas y analógicas. Cuando se diseña un sistema de control digital,

necesitamos hallar el equivalente ' discreto de la parte continua de modo que sólo necesitamos manejarnos funciones discretas.

para esta técnica, consideremos la siguiente parte del sistema de control digital y re ordenemos como sigue.

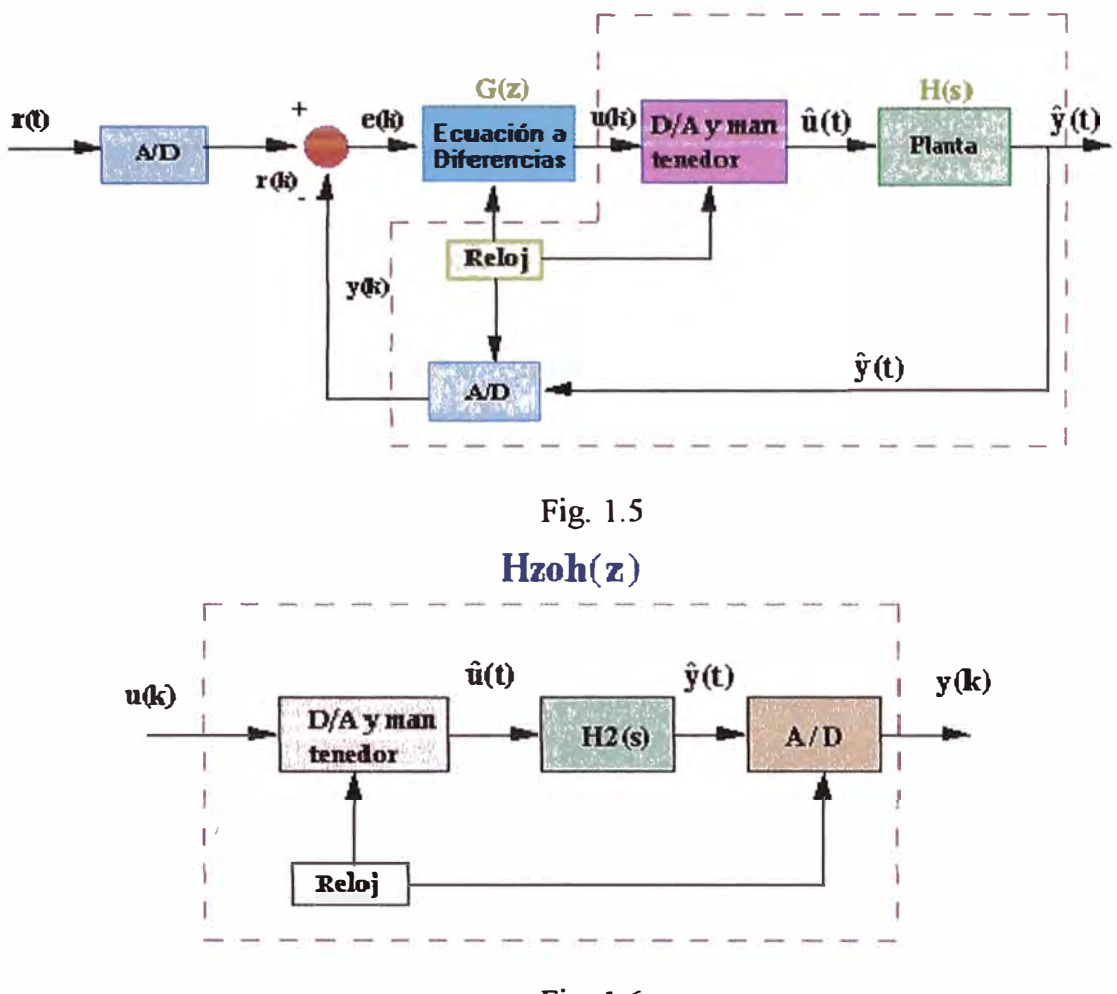

Fig. 1.6

El reloj conectado a los conversores D/A y A/D suministra un pulso cada T segundos y cada D/A y A/D envía una señal solo cuando llega el pulso. El propósito de tener este pulso es que Hzoh(z) tiene sólo muestras u(k) para tratar y produce sólo muestras como salida y(k); por lo tanto, Hzoh(z) puede ser implementado como función discreta.

La filosofia del diseño es la siguiente. Queremos hallar una función discreta Hzoh(z) de modo que para una entrada constante a tramos al sistema continuo H(s), la salida muestreada del sistema continuo sea igual a la salida discreta.

Suponga que la señal u(k) representa una muestra de la señal de entrada. Existen técnicas para tomar esta muestra u(k) y mantenerla para producir una señal continua uhat(t) *(por u circunflejo}.* El croquis abajo muestra que uhat(t) se mantuvo constante a u(k) en el intervalo kT a  $(k+1)T$ . La operación de mantener uhat $(t)$  constante durante el tiempo de muestreo se denomina mantenedor de orden cero.

La señal mantenida uhat(t) pasa por H2(s) y el A/D para producir la salida y(k) que será la misma señal a tramos como si fluyera u(t) continua a través de H(s) para producir la salida continua y(t).

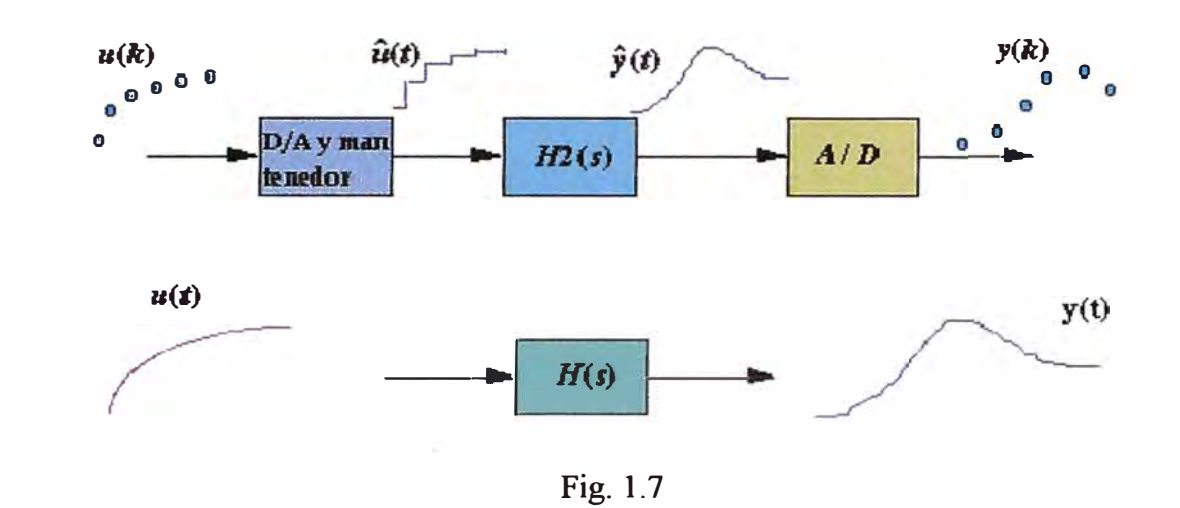

Dibujemos ahora el esquema, poniendo Hzoh(z) en lugar de la parte continua.

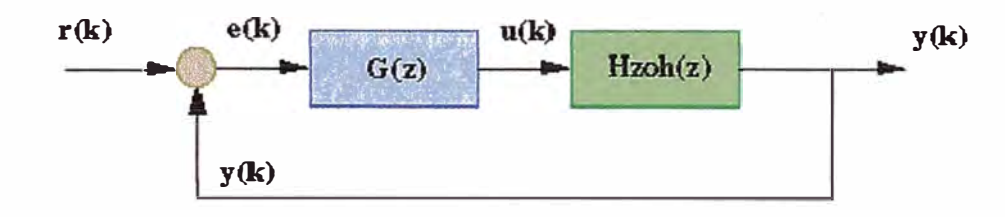

Fig. 1.8

Mediante Hzoh(z), podemos diseñar sistemas de control digital tratando solamente con funciones discretas.

**Nota:** Existen ciertos casos donde la respuesta discreta no coincide con la respuesta analógica debido a los circuitos de retención implementados en sistemas de control digital. Para más información, vea Efecto de retardo asociado al mantenedor.

# **1.2.5 CONVERSIÓN CON c2dm**

Existe una función en Matlab, denominada c2dm, que convierte un sistema continuo dado (ya en la forma función de transferencia o en la forma espacio de estado) al sistema discreto usando la operación de retención de orden cero explicada arriba. El comando básico para este comando c2dm es alguno de los siguientes.

 $[numpz,denDz] = c2dm$  (num,den, Ts, 'zoh')  $[F,G,H,J] = c2dm(A,B,C,D,Ts,'zoh')$ 

El tiempo de muestreo (Ts en seg/muestra) debería ser menor que 1/(30\*BW), donde BW es el ancho de banda a lazo cerrado .

# **1.2.5.1 FUNCIÓN DE TRANSFERENCIA**

Suponga que tiene la siguiente función de transferencia continua

$$
\frac{X(s)}{F(s)} = \frac{1}{Ms^2 + bs + k}
$$

- $M = 1$  kg
- $b = 10$  N.s/m
- $k = 20$  N/m
- $F(s) = 1$

Asumiendo que el ancho de banda a lazo cerrado es mayor que 1 rad/seg., elegiremos el tiempo de muestreo (Ts) igual a 1/100 seg. Ahora, cree un archivo-m nuevo e ingrese los siguientes comandos.

 $M=$  $b =$  $k=$ num<sup>=</sup> den<sup>=</sup>  $Ts =$ 1· 10; 20;  $[1]$ ; [M b k]; 1/100;  $[numDz,denDz] = c2dm(num,den,Ts,'zoh')$ 

Luego de correr este archivo-m en la ventana de comandos le debería dar las siguientes matrices numDz y denDz.

nurnDz =1.0e-04 \* O 0.4837 0.4678 denDz <sup>=</sup>1.0000 -1.9029 0.9048

De estas matrices, la función de transferencia discreta puede escribirse como

$$
\frac{X(z)}{F(z)} = \frac{0.0001(0.4837z + 0.4678)}{z^2 - 1.9029z + 0.9048}
$$

**Nota:** Las matrices numerador y denominador estarán representadas en potencias descendentes de z. Para más información sobre representación, refiérase por favor a Representación Matlab.

Ahora tiene la función de transferencia en la forma discreta.

# **1.2. 5.2 ESPACIO DE ESTADO**

Se asume que tiene el siguiente modelo en espacio de estado continuo

$$
\begin{bmatrix} x \\ y \end{bmatrix} = \begin{bmatrix} 0 & 1 \\ -k\gamma_M & -k\gamma_M \end{bmatrix} \begin{bmatrix} x \\ y \end{bmatrix} + \begin{bmatrix} 0 \\ k\gamma_M \end{bmatrix} \begin{bmatrix} F \end{bmatrix}
$$

$$
y = \begin{bmatrix} 1 & 0 \end{bmatrix} \begin{bmatrix} x \\ y \end{bmatrix} + \begin{bmatrix} 0 \text{IF} \end{bmatrix}
$$

Todas las constantes son las mismas que anteriormente

El siguiente archivo-m convierte el espacio de estado continuo a espacio de estado discreto de arriba.

M=l; b=lO; k=20; A=[O l; -k/M -b/M]; B=[ 0;1/M]; C=[l O]; D=[O]; Ts=l/100; [F,G,H,JJi <sup>=</sup>c2dm (A,B,C,D,Ts,'zoh')

Cree un nuevo archivo-m y copie aquellos comandos. Corriendo este archivo-m, la ventana de comandos del Matlab le debería dar las siguiente matrices.

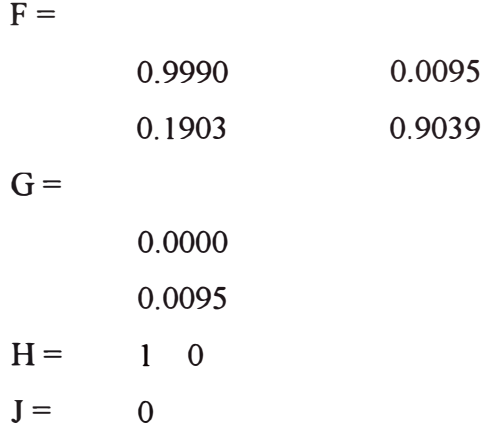

De estas matrices, el espacio de estado discreto puede escribirse como

$$
\begin{bmatrix} x(k) \ y(k) \end{bmatrix} = \begin{bmatrix} 0.9990 & 0.0095 \ -0.1903 & 0.9039 \end{bmatrix} \begin{bmatrix} x(k-1) \ y(k-1) \end{bmatrix} + \begin{bmatrix} 0 \ 0.0095 \end{bmatrix} \begin{bmatrix} F(k-1) \end{bmatrix}
$$

$$
y(k-1) = \begin{bmatrix} 1 & 0 \end{bmatrix} \begin{bmatrix} x(k-1) \ y(k-1) \end{bmatrix} + \begin{bmatrix} 0 \ \mathbf{I} F(k-1) \end{bmatrix}
$$

Ahora tiene el modelo en espacio de estado de tiempo discreto.

**Nota:** Para más información sobre el espacio de estado discreto , refiérase a Espacio de Estado Discreto .

#### **1.2.6 ESTABILIDAD Y RESPUESTA TRANSITORIA**

Para sistemas continuos, sabemos que ciertos comportamientos resultan de la diferente ubicación de los polos en el plano s. Por ejemplo, un sistema es inestable cuando cualquier polo se ubica a la derecha del eje imaginario. Para sistemas discretos, podemos analizar los comportamientos del sistema para diferentes ubicaciones de los polos en el plano z . Las características en el plano z pueden relacionarse con las del plano s por la expresión

$$
z=e^{sT}
$$

- $T =$  tiempo de muestreo (seg/muestra)
- $\bullet$  s = Lugar en el plano s
- $\bullet$  z = Lugar en el plano z

La fig. 1.9 muestra el mapeo de líneas de coeficiente de amortiguamiento constante (zeta) y la frecuencia natural (Wn) del plano s al plano z mediante la expresión de abajo.

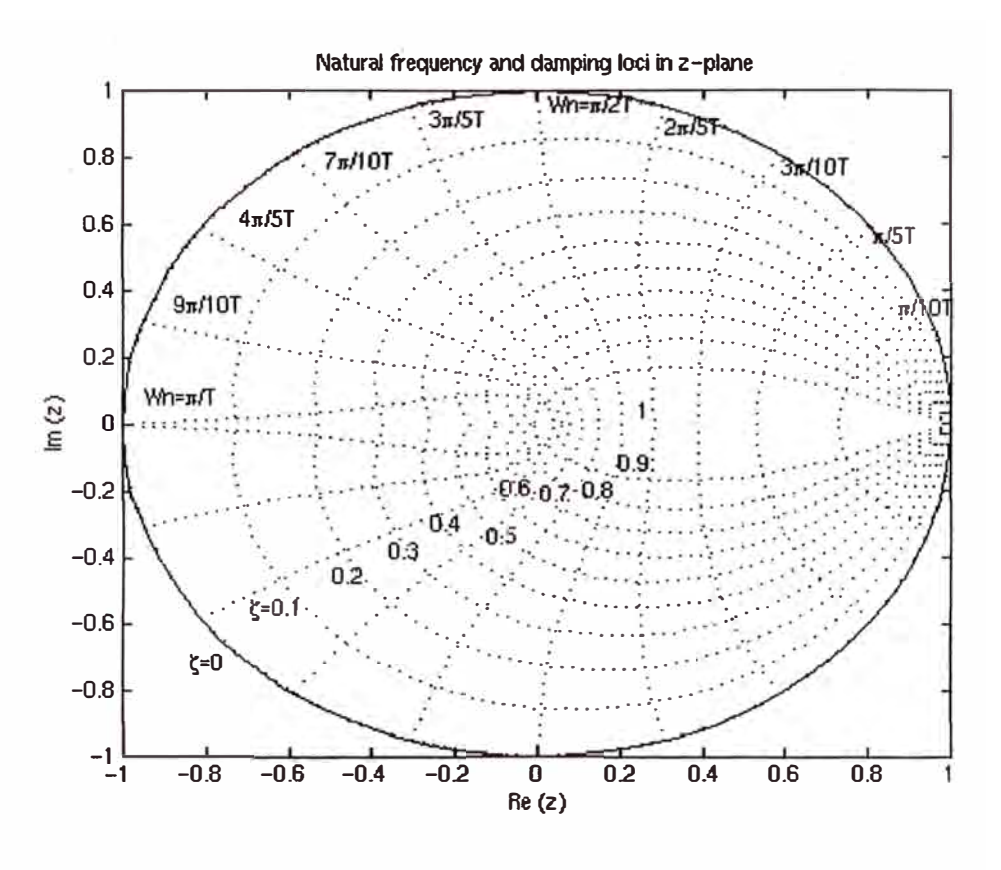

Fig. 1.9 Amortiguamiento

Si se dio cuenta en el plano z , el límite de estabilidad ya no es el eje imaginario, sino el círculo unitario  $|z|=1$ . El sistema es estable cuando todos los polos se ubican dentro del círculo unitario e inestable cuando cualquier polo se ubica afuera de él.

Para analizar la respuesta transitoria de ubicaciones de polo en el plano z , todavía puede aplicarse las siguientes tres ecuaciones usadas en diseños de sistemas continuos .

$$
\xi u_h \geq \frac{4.6}{\text{Ts}}
$$
\n
$$
u_h \geq \frac{1.8}{\text{Tr}}
$$
\n
$$
\xi \geq \sqrt{\frac{\left(\ln M p_{\pi}\right)^2}{1 + \left(\ln M p_{\pi}\right)^2}}
$$

Donde

- zeta = coeficiente de amortiguamiento
- $Wn = Frecuencia natural (rad/seg.)$
- $Ts =$  Tiempo de establecimiento
- $Tr =$  Tiempo de Subida
- $Mp = M\acute{a}ximo sobrepico$

Importante: La frecuencia natural (Wn) en el plano z posee las unidades de rad/muestra, pero cuando usa las ecuaciones que aparecen abajo, la Wn debe estar en unidades de rad/seg..

Suponga que tenemos la siguiente función de transferencia discreta

$$
\frac{Y(z)}{F(z)} = \frac{1}{z^2 - 0.3z + 0.5}
$$

Cree un nuevo archivo-m y entre los siguientes comandos. Luego de correr este archivo-m en la ventana de comandos ,verá la figura siguiente con las líneas de coeficiente de amortiguamiento y la frecuencia natural constantes

$$
numDz=[1];
$$
\n
$$
denDz=[1 - 0.3 0.5];
$$
\n
$$
pzmap(numDz,denDz)
$$
\n
$$
axis([-1 1 -1 1])
$$
\n
$$
zgrid
$$
\n
$$
Pole locations in z-plane
$$

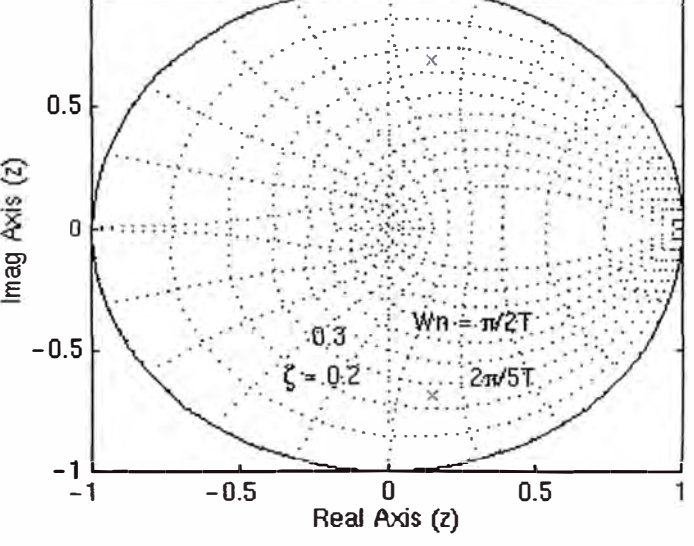

Fig. 1.10 Localización de Polos

De esta figura, vemos que los polos se ubican aproximadamente a la frecuencia natural de 9pi/20T (rad/muestra) y la razón de amortiguación de 0.25. Asumiendo que tenemos un tiempo de muestreo de 1/20 seg (que lleva a Wn = 28.2 **rad/seg.)** y usando las tres ecuaciones de abajo, podemos determinar que este sistema debería tener un tiempo de elevación de 0.06 seg, el tiempo de establecimiento de 0.65 seg. y el sobrepico máximo del 45% (0.45 más que el valor de estado estacionario). Obtengamos la respuesta al escalón y veamos si estos son correctos. Agregue los comandos siguientes al archivo-m anterior y ejecútelo nuevamente en la ventana de comandos. Debería obtenerse la siguiente respuesta al escalón .

 $[x] = \text{dstep (numDz,denDz,51)};$  $t = 0:0.05:2.5;$ stairs (t,x)

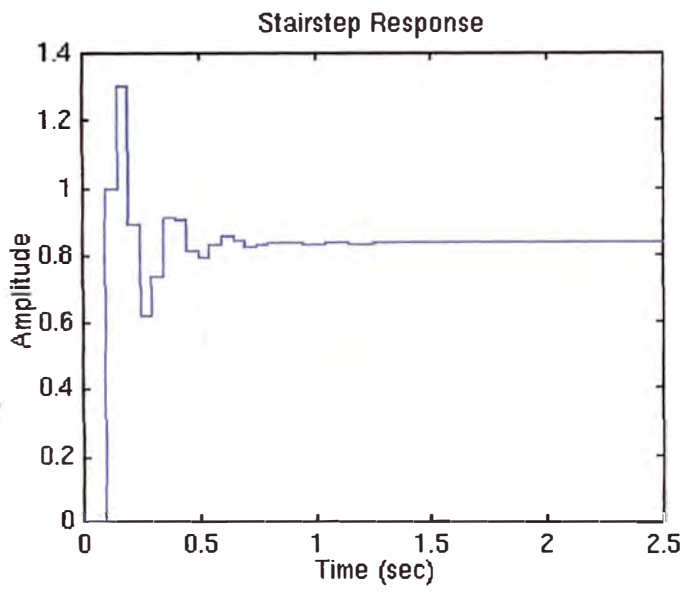

Fig. 1. 11 Respuesta al escalón

Como se puede ver del gráfico, el tiempo de elevación, el tiempo de establecimiento y el sobrepico quedan como hemos esperado. Probaremos aquí que podemos usar los lugares de los polos y las tres ecuaciones de arriba para analizar la respuesta transitoria del sistema.

Para mayores análisis con ubicaciones de polos y respuesta transitoria, vea Respuesta Transitoria.

# **1.2. 7 LUGAR DE RAÍCES DISCRETO**

El lugar de raíces es el lugar de los puntos donde puede hallarse las raíces de la ecuación característica mientras se varia una ganancia de cero a infinito. La ecuación característica de un sistema de realimentación unitaria es

$$
1+KG(z)Hzoh(z)=0
$$

Donde G(z) es el compensador implementado en el controlador digital y Hzoh(z) es la función de transferencia de la planta en z

La mecánica para dibujar el lugar de las raíces es la misma en el plano z que en el plano s. Recordemos del Tutorial del Lugar de Raíces continuo, hemos usado la función del Matlab denominada sgrid para hallar la región del lugar de raíces que proporciona la ganancia correcta (K). Para el análisis discreto del lugar de raíces , usamos la función zgrid que posee las mismas características que sgrid. El comando zgrid(zeta, Wn) dibuja líneas de coeficiente de amortiguamiento (zeta) y frecuencia natural constante (Wn).

Suponga que tenemos la siguiente función de transferencia discreta

$$
\frac{Y(z)}{F(z)}-\frac{z-0.3}{z^2-1.6z+0.7}
$$

y los requerimientos de tener coeficiente de amortiguamiento mayor que 0.6 y frecuencia natural mayor que 0.4 rad/muestra (esto puede hallarse a partir de los requerimientos de diseño: tiempo de muestreo (seg/muestra) y las tres ecuaciones vistas en la sección precedente ). Los comandos siguientes dibujan el lugar de raíces con las líneas de coeficiente de amortiguamiento y de frecuencia natural constantes. Cree un nuevo archivom y entre los siguientes comandos. Luego de correr este archivo-m le debería dar el siguiente gráfico de lugar de raíces.

 $numDz=[1 -0.3]$ ; denDz= $[1 - 1.6 0.7]$ ; rlocus (numDz,denDz) axis  $([-1 1 -1 1])$ 

zeta= $0.4$ ; Wn=0.3; zgrid (zeta, Wn)

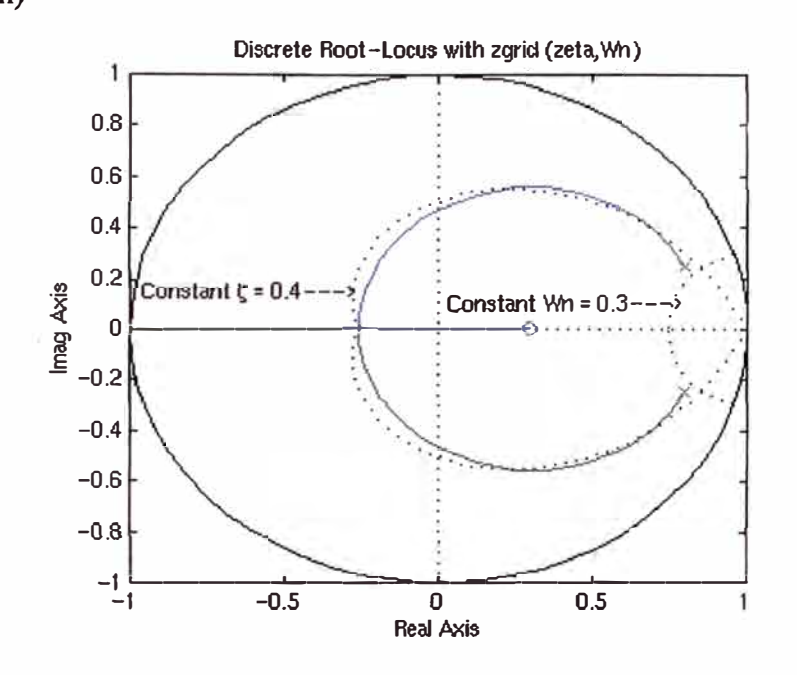

Fig. 1.12 Lugar de Ráices

De esta figura, ya habrá notado que el sistema es estable porque todos los polos se ubican dentro del círculo unitario. Asimismo, ve dos líneas punteadas de coeficiente de amortiguamiento y de frecuencia natural constantes. La frecuencia natural es mayor que 0.3 fuera de la línea de Wn constante, y el coeficiente de amortiguamiento es mayor que 0.4 dentro de la línea de zeta constante. En este ejemplo, ya tenemos dibujado el lugar de raíces en la región deseada. Por lo tanto, una ganancia **(K)** elegida en la región deseada le debería dar la respuesta que satisfaga los requerimientos de diseño.

# **CAPITULO2**

# **"SIMULACIÓN DE UN SISTEMA DE CONTROL DE POSICIÓN DE UNA FAJA TRANSPORTADORA USANDO MOTORES DC"**

# **2.1 OBJETIVO DEL DISEÑO**

En este trabajo se requiere diseñar un controlador óptimo para regular la posición de una faja transportadora (Conveyor belt) gobernado por un servomotor DC, las fajas son generalmente utilizadas en la industria como medio de transporte para materiales, productos al granel (granos) y empacados, de alimentos para su inspección y posterior clasificación, etc.

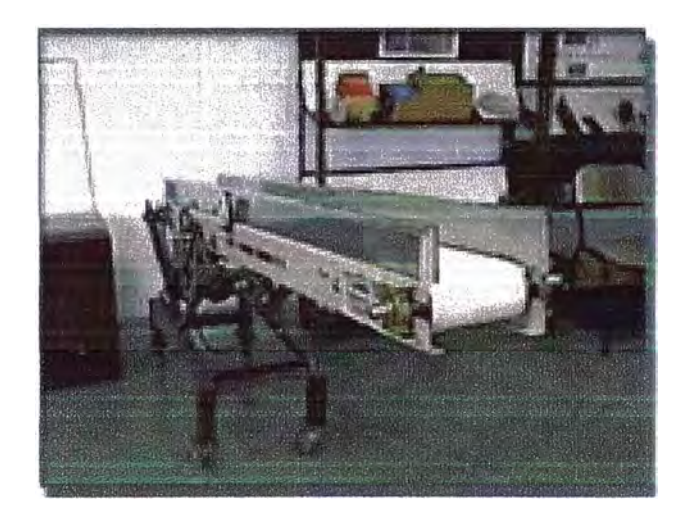

Figura 2.1 Sistema Faja Transportadora

El control cuadrático lineal (LQC) es una técnica de espacio de estado moderna para diseñar reguladores dinámicos óptimos ([1,2]). Este control permite obtener un compromiso entre una buena performance de regulación y esfuerzo de control. Al igual

qué el método de ubicación de polos, el diseño LQC requiere un modelo de espacio de estado del sistema.

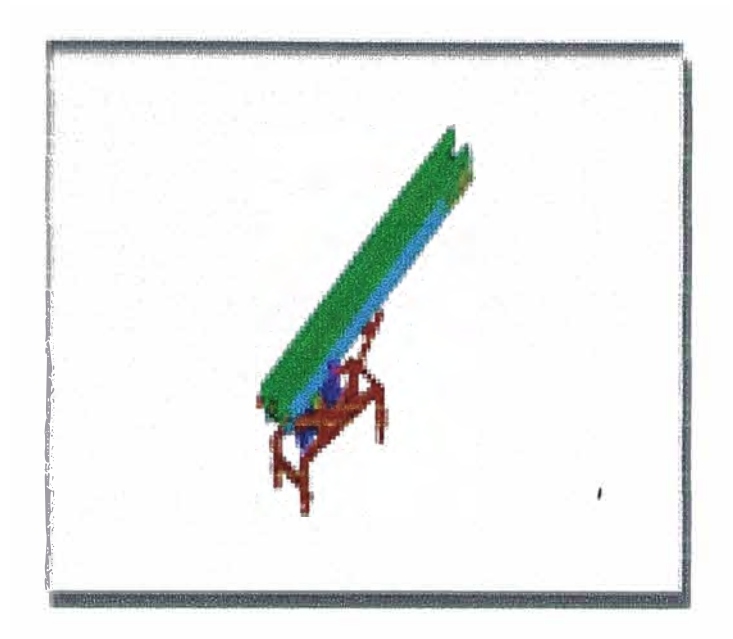

Figura 2.2 Sistema Faja Transportadora

# **2.1 DESCRIPCIÓN DEL SISTEMA**

El objeto principal es el control de la posición de una faja transportadora.

La faja transportadora esta compuesta básicamente por:

- La faja o correa sintin que puede ser plana (estas fajas trabajan como su nombre lo indica, en forma plana) o acanalada (estas fajas trabajan con sus bordes inclinados'). Las correas pueden ser confeccionadas de diferentes materiales como lona, neoprina, loneta, metálicas y que deben tener las siguientes características:
	- a) Flexibilidad: Suficiente para poder adaptarse a diferente diámetros de poleas utilizadas, de tal manera que no se tomen quebradizas y disminuyen su durabilidad.
	- b) Resistencia a la tensión: Dada que esta sujeta a altas tensiones.
	- c) Resistencia a la corrosión.
- Las poleas, que tienen la misión de sostener a la faja en sus extremos y pueden ser de dos tipos:
	- a) Polea motriz o de cabeza, que lleva acoplado el' motor que la mueve.
- **b) Polea zaguera o tensora, es similar a la cabeza, no lleva motor, generalmente es la parte que recibe al material.**
- **• Los polines o rodillos, sostienen las fajas entre las poleas como: polines de carga, polines de retomo y polines de guía.**

#### **CAPITUL03**

#### **ESTUDIO DEL SISTEMA**

#### **3.1 MODELAMIENTO DEL SISTEMA**

Para emplear una estrategia de control adecuada es preciso el conocimiento de un modelo matemático de la planta a controlar, puesto que en la práctica no siempre se cuenta con todas las características electromecánicas del motor DC, debe emplearse técnicas de *identificación de sistemas* para tal fin, una de las técnicas más simples empleadas en las práctica ([1,3]), es modelarlo como función de transferencia (FT), que consiste en aplicar un voltaje de referencia a la armadura del motor DC y observar la respuesta de velocidad en el tiempo, dependiendo de esta respuesta, el sistema puede modelarse como una FT de primer, segundo orden o de orden superior inclusive, otras técnicas emplean modelos en el dominio de la frecuencia, invariancia a la respuesta impulsional, identificación de sistemas no lineales mediante redes neuronales, etc. Dado que esto no es la finalidad del trabajo se supone que se conoce todos los parámetros del sistema.

El modelamiento matemático del sistema se presenta partiendo de que la faja transportadora es un sistema electromecánico, ya que interactúan las partes eléctricas con las mecánicas.

La figura 3.1 muestra los componentes básicos del sistema compuesto por la faja, las poleas, los ejes, la caja reductora de velocidades, el modulador y amplificador PWM mediante modulación por ancho de pulso.

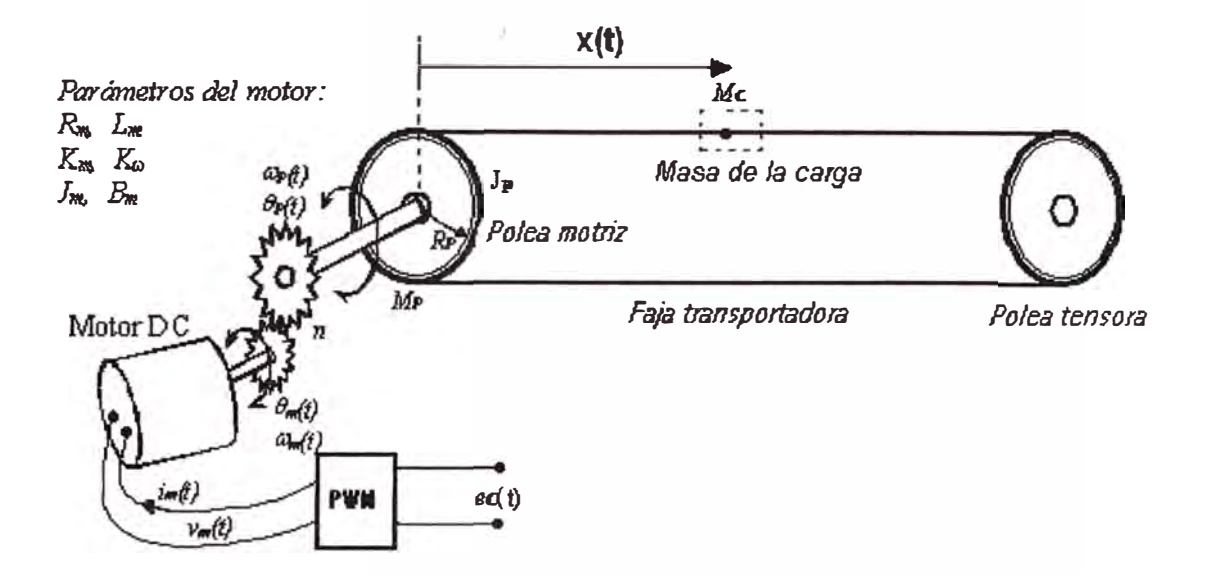

Figura 3 .1. Sistema Faja Transportadora

## 3.2 **CONSIDERACIONES PRÁCTICAS**

Para propósitos prácticos se va a considerar lo siguiente:

- Motor DC estándar de 12 voltios con inductancia de armadura despreciable (La =  $0$  H), para evitar descargas electrostáticas el motor DC debe estar a prueba de ESD(Descarga electrostática).
- La faja se va utilizar para el transporte de circuitos integrados(CI), entonces velocidades lentas de transporte serán requeridas (1 cm/s a 10 cm/s),la velocidad es lenta para evitar la acumulación de cargas estáticas sobre la faja transportadora. Las descargas electrostáticas son un serio peligro para la electrónica de estado sólido ya que pueden inutilizar los dispositivos electrónicos.
- Para lograr lo anterior se dispone de una caja de engranajes con la finalidad de reducir la velocidad del motor ( $n = 1/10$ )
- Para el diseño no se toma en cuenta las no linealidades inherentes al proceso, como son las zonas muertas en el motor y engranajes, saturación del motor, fricción en la faja y poleas, etc.
- El efecto de la carga transportada se considera constante(Mc ),los componentes electrónicos' son de carga liviana y no se toma en cuenta.
- Un motor DC puede ser controlado directamente variando el voltaje de la armadura, si se desea invertir el sentido de giro, simplemente se invierte la polaridad de la fuente, sin embargo en la práctica se dispone de una sola fuente, además esta forma de control no es eficiente en el sentido de optimizar el consumo de energía, el método más adecuado es utilizar un modulador PWM (modulación por ancho de pulsos). PWM es una señal onda cuadrada de frecuencia y amplitud constante pero con tiempo de servicio (duty cycle) variable, la componente DC de esta señal controla la velocidad del motor, la inversión de velocidad se realiza con un circuito puente H, construido en base a transistores MOSFET de potencia, y que a la vez proporciona la corriente demanda el motor DC.
- Para la realimentación de los estados se cuenta con sensores apropiados, como un encoder de posición en cuadratura y un tacómetro para la velocidad.

### **3.3 PARAMETROS EN EL MOTOR DC**

El Motor DC presenta los siguientes parámetros:

 $e_C(t)$  = voltaje de control del sistema

 $v_m(t)$  = voltaje de armadura del motor. [-12, 12] volts.

 $\theta_m$  (t) = desplazamiento angular desarrollado en el eje del motor.

- $\omega_m(t)$  = velocidad angular desarrollado en el eje del motor. *J*
- $\theta_P(t)$  = desplazamiento angular desarrollado en el eje de la polea.
- $\omega_P(t)$  = velocidad angular desarrollado en el eje de la polea.
- $y(t)$  = desplazamiento lineal de la faja.
- $R_m$  = resistencia del motor = 6  $\Omega$
- $L_m$  = inductancia del motor igual a 0.0H, para evitar acumulación de cargas estáticas
- $K_{\omega}$  = constante contraelectromotriz = 0.025 V/(rad/seg)
- $K_m$  =constante de torque del motor. = 0.06 N-m/A
- $J_m$  = inercia del rotor respecto del eje del motor = 1E-05 Kg-m<sup>2</sup>.
- $B_m$  = fricción viscosa respecto del eje del motor = 0.002 N-m/(rad/seg)
- $n =$  factor de reducción de velocidad = 1/10
- $M_P$  = masa de la polea = 0.25 Kg.

 $Mc = masa$  de la carga =  $0.005Kg \approx 0.0Kg$ 

- $R_P$  = radio de la Polea = 0.012 m.
- $J_P$  = momento de inercia de la polea respecto de su eje de giro.
- *X(t)* =desplazamiento de la carga
- $L =$ longitud máxima de la polea

La figura 3.2 muestra la representación electromecánica referido al eje del motor ([3]) donde se muestra el circuito de excitación y de armadura del motor a cuyo eje se acopla una carga que posee un coeficiente de fricción (b), una velocidad angular ( $\omega$ ) y un torque  $\tau$ . Si se considera el voltaje de excitación Vf constante, se presenta un modelo lineal.

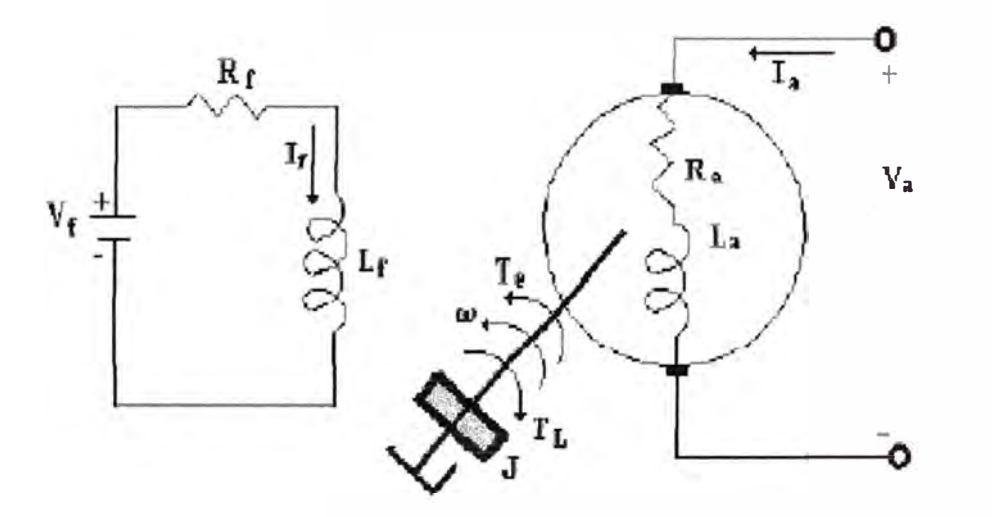

Figura 3.2. Representación del sistema electromecánico

De la figura 3.2, se tienen las siguientes ecuaciones diferenciales que rigen la dinámica del sistema

**3.4. ECUACIONES DIFERENCIALES QUE RIGEN LA DINAMICA DEL SISTEMA** 

$$
e_c(t) = v_m(t) = R_m i_m(t) + k_{\omega} \omega_m(t) + L a \frac{di_m(t)}{dt}
$$
  

$$
\tau_m(t) = K_m i_m(t)
$$

$$
\tau_m(t) = \left(J_m + J_p n^2 + J_c n^2\right) \frac{d}{dt} \omega_m(t) + B_m \omega_m(t)
$$
  
\n
$$
\theta_p(t) = n \theta_m(t)
$$
  
\n
$$
J_p = \frac{M_p R_p^2}{2}
$$
  
\n
$$
J_c = McR_p^2 = 0; Mc \approx 0 \text{ Entonces}
$$
  
\n
$$
\tau_m(t) = \left(J_m + J_p n^2\right) \frac{d}{dt} \omega_m(t) + B_m \omega_m(t)
$$

Tomando como variables de estado la posición , la velocidad angular del motor y la corriente de armadura, se tiene

$$
x_2 + \frac{1}{T_{motor}} x_2 = \frac{K_{motor}}{T_{motor}} e_c
$$
,  $x_3 = i_m(t) \approx 0$ ; se anula mediante la protección electrostática

Donde

 $\theta_p(t) = n\theta_m(t)$ 

$$
K_{motor} = \frac{K_m}{(R_m B_e + K_m K_w)}
$$
  

$$
T_{motor} = \frac{R_m J_e}{(R_m B_e + K_m K_w)}
$$
  

$$
J_e = J_m + n^2 J_p
$$
  

$$
B_e = B_m + n^2 B_p = B_m
$$

Tomando como salida la posición de la faja

$$
y = \theta_p R_p = n\theta_m R_p = nR_p x_1
$$

La representación en espacio de estado del sistema esta dado por

$$
\begin{bmatrix} x_1 \\ x_2 \end{bmatrix} = \begin{bmatrix} 0 & 1 \\ 0 & -\frac{1}{T_{motor}} \end{bmatrix} \begin{bmatrix} x_1 \\ x_2 \end{bmatrix} + \begin{bmatrix} 0 \\ \frac{K_{motor}}{T_{motor}} \end{bmatrix} u
$$

$$
y = \begin{bmatrix} nR_p & 0 \end{bmatrix} \begin{bmatrix} x_1 \\ x_2 \end{bmatrix}
$$

Reemplazando valores

$$
\begin{bmatrix} x_1 \ x_2 \end{bmatrix} = \begin{bmatrix} 0 & 1 \ 0 & -80.3571 \end{bmatrix} \begin{bmatrix} x_1 \ x_2 \end{bmatrix} + \begin{bmatrix} 0 \ 357.1429 \end{bmatrix} u
$$
  
y = [0.0120 0]  $\begin{bmatrix} x_1 \ x_2 \end{bmatrix}$ 

Discretizando empleando  $T = 0.005$ 

$$
\begin{bmatrix} x_1(k+1) \\ x_2(k+1) \end{bmatrix} = \begin{bmatrix} 1 & 0.0041 \\ 0 & 0.6691 \end{bmatrix} \begin{bmatrix} x_1(k) \\ x_2(k) \end{bmatrix} + \begin{bmatrix} 0.0039 \\ 1.4706 \end{bmatrix} u(k)
$$

$$
y(k) = \begin{bmatrix} 0.0120 & 0 \end{bmatrix} \begin{bmatrix} x_1(k) \\ x_2(k) \end{bmatrix}
$$

# **CAPITUL04**

# **ANÁLISIS Y DISEÑO**

# **4.1 RESPUESTA DEL SISTEMA EN LAZO ABIERTO**

Para determinar las características dinámicas se evaluará la respuesta de la velocidad de la cinta transportadora para una voltaje de 1 V aplicado al motor.

Tiempo =  $0:0.001:0.15$ ;  $[Y,X] = step(A,B,C,D,1,Tiempo);$  $figure(1)$ plot(Tiempo, 100\*Y) title('Velocidad de la faja transportadora en lazo abierto') ylabel('Velocidad lineal (cm/s)') xlabel('Tiempo (Seg)') grid Handle =  $get(gca, 'children')$ ; set(Handle,'color',[O O 1]) set(Handle,'linewidth',2)

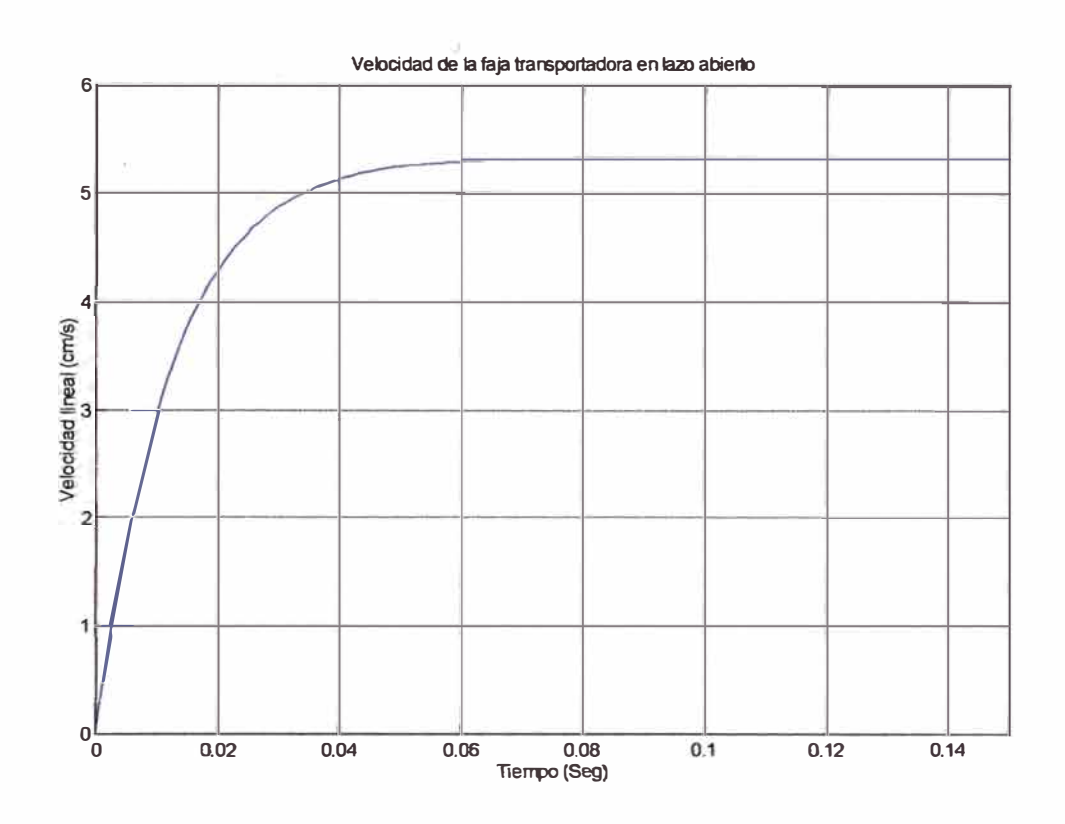

Figura 4 .1. Respuesta del sistema de lazo abierto

# **4.2 DISEÑO DEL CONTROLADOR POR EL MÉTODO DE UBICACIÓN DE POLOS CONPREALIMENTACIÓN**

Como un paso previo al controlador óptimo diseñaremos el controlador por el método de realimentación de estados, 1a matriz de realimentación de estado *K* adecuada, determinará la respuesta transitoria del sistema, mientras que el valor de  $K_0$  debe ajustarse para asegurar que el error en estado estacionario *ess* ante una entrada escalón sea cero.

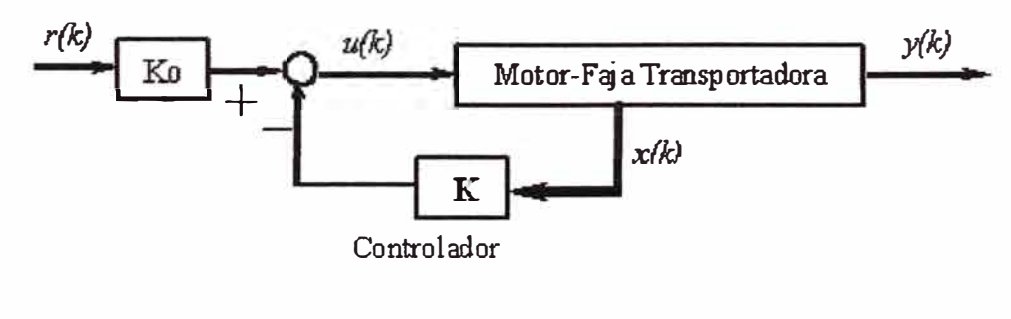

Figura 4.2 Diseño del controlador

#### **4.3 CONTROLADOR MEDIANTE, REALIMENTACION DE ESTADOS**

#### **Controlador mediante realimentación de estados**

Como especificaciones de diseño tomaremos como  $t_s$  = 1 seg, para un amortiguamiento apropiado se elegirá  $\xi = 0.5$ , la frecuencia natural con entonces resulta

$$
t_s(4\%) = \frac{4}{\xi \omega_n} = 1 \implies \omega_n = 8
$$

y la frecuencia amortiguada

$$
\omega = \omega_n \sqrt{1 - \xi^2} = 8\sqrt{1 - 0.5^2} = 6.92
$$

Los polos dominantes del sistema de lazo cerrado en tiempo continuo resultan

$$
s_1 = -\xi \omega_n + j\omega = -4 + j6.92
$$
  

$$
s_2 = -\xi \omega_n - j\omega = -4 - j6.92
$$

Los polos de lazo cerrado en tiempo discreto tomando  $T = 0.005$ 

$$
z_1 = 0.9796 + j0.0339
$$
  $z_2 = 0.9796 - j0.0339$   
 $P_z = [z_1 \ z_2]$ 

La matriz de ganancia de realimentación de estado *K* puede determinarse por varios métodos, uno de ellos es empleando la fórmula de Ackermann, empleando la función acker *J*  tenemos

$$
K = \text{acker}(G, H, P_z)
$$

$$
K = [0.2129 - 0.1978]
$$

La ganancia de prealimentación directa *K0* se calcula del siguiente modo

$$
K_0 = \frac{1}{C \times (I - G + HK)^{-1} \times H} \quad K_0 = 17.7419
$$

% Diseño del Controlador K Ps **=** [-4+6.92i, -4-6.92i];  $Pz = exp(T^*Ps);$ % áalculo de K con MatLab  $K = \text{acker}(G, H, Pz);$ 

% Calculo de KO

 $K0 = 1/(C*inv( eye(2)-G+H*K)*H);$ 

**Gráficas de la respuesta del controlador con realimentación de estado** y **prealimentación a una entrada escalón R = O.lm** 

Código en Matlab que gráfica el vector de estado *x(kT),* la señal de salida *y(kT)* y la señal de control  $u(kT)$ 

% Simulación en lazo cerrado usando dstep

 $G2 = G-H*K;$  $H2 = KO*H;$  $C2 = C$ ;  $D2=D$ ;  $N = 250;$  $k = 0:N-1;$ 

# **4.4 SIMULACION DE LA RESPUESTA DEL CONTROLADOR**

```
% Simulación de la posición de la faja transportadora 
close all
figure(l) 
[Y,X] = \text{dstep}(G2,H2*0.1,C2,D2,1,N);stairs(k^*T, Y)title('Posición de la faja transportadora') 
ylabel('Desplazamiento x(kT)') 
xlabel('kT (seg)') 
grid 
Handle = get(gca, 'children');
set(Handle,'color',[O O 1]) 
set(Handle,'linewidth',2) 
% Simulación del vector de estado 
figure(2)
```
 $plot(k*T,X)$ 

```
title('Vector de estado del sistema') 
ylabel('X(kT)') 
xlabel('kT (seg)')
grid 
Hfig = get(gca, 'children');set(Hfig(l),'color',[O O l]) 
set(Hfig(1), 'linear' with', 2)set(Hfig(2),'color',[1 0 0])
set(Hfig(2),'linewidth',2)
```
% Simulación del Voltaje de armadura del motor DC figure(3)  $U = \text{dstep}(G2, H2*0.1, -K, K0*0.1, 1, N);$ stairs $(k^*T, U)$ title('Señal de control del sistema') ylabel('u(kT)') xlabel('kT (seg)') grid Handle =  $get(gca, 'children');$ set(Handle,'color',[0 0 1]) set(Handle,'linewidth',2)

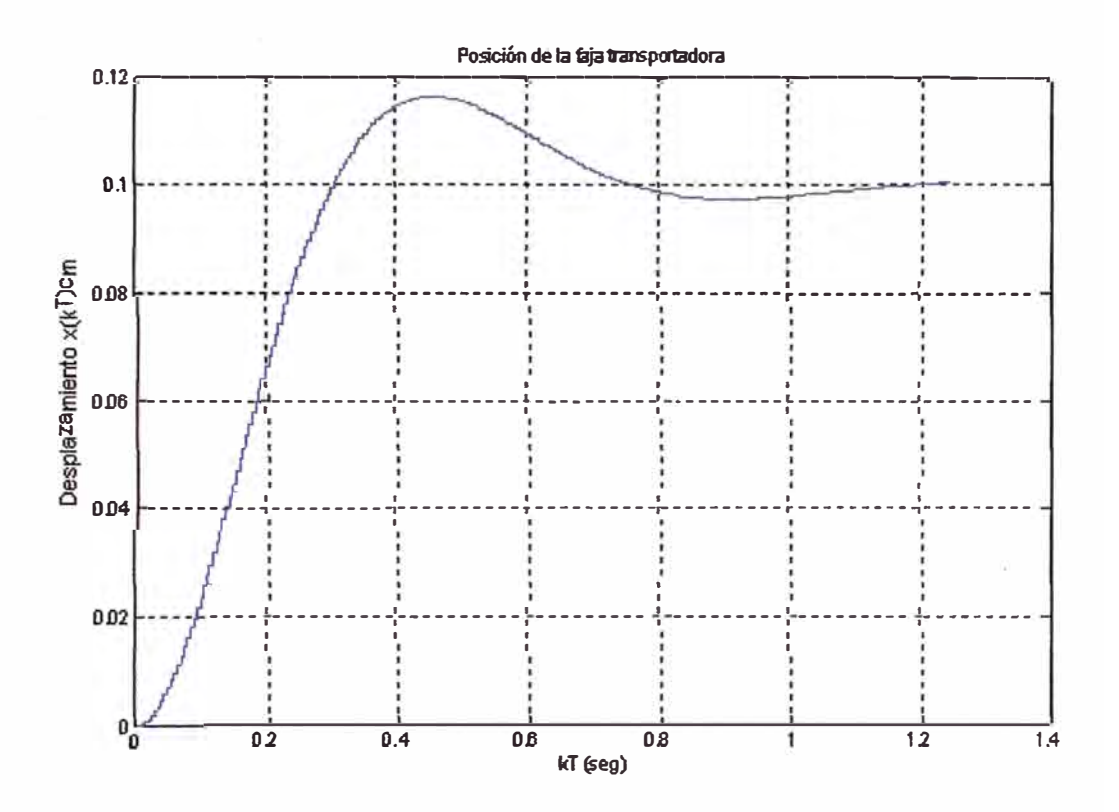

Figura 4.3 Respuesta de la posición de la faja transportadora

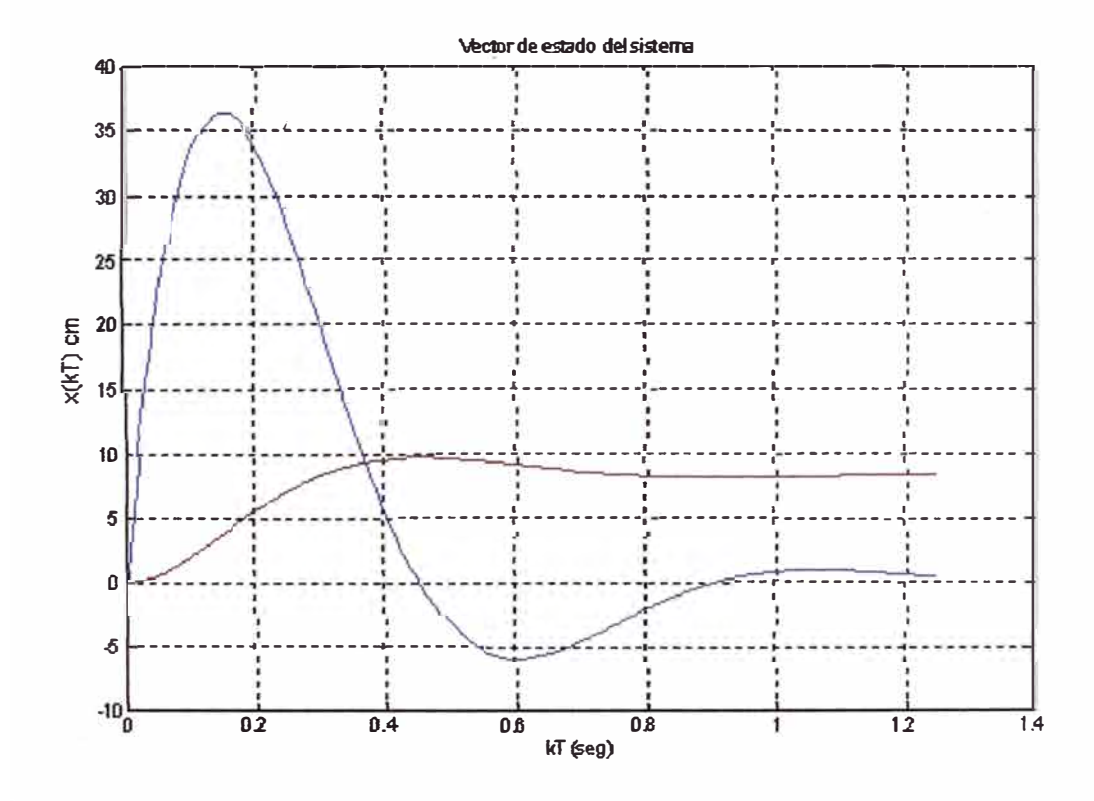

Figura 4.4 Respuesta de la posición de la faja transportadora

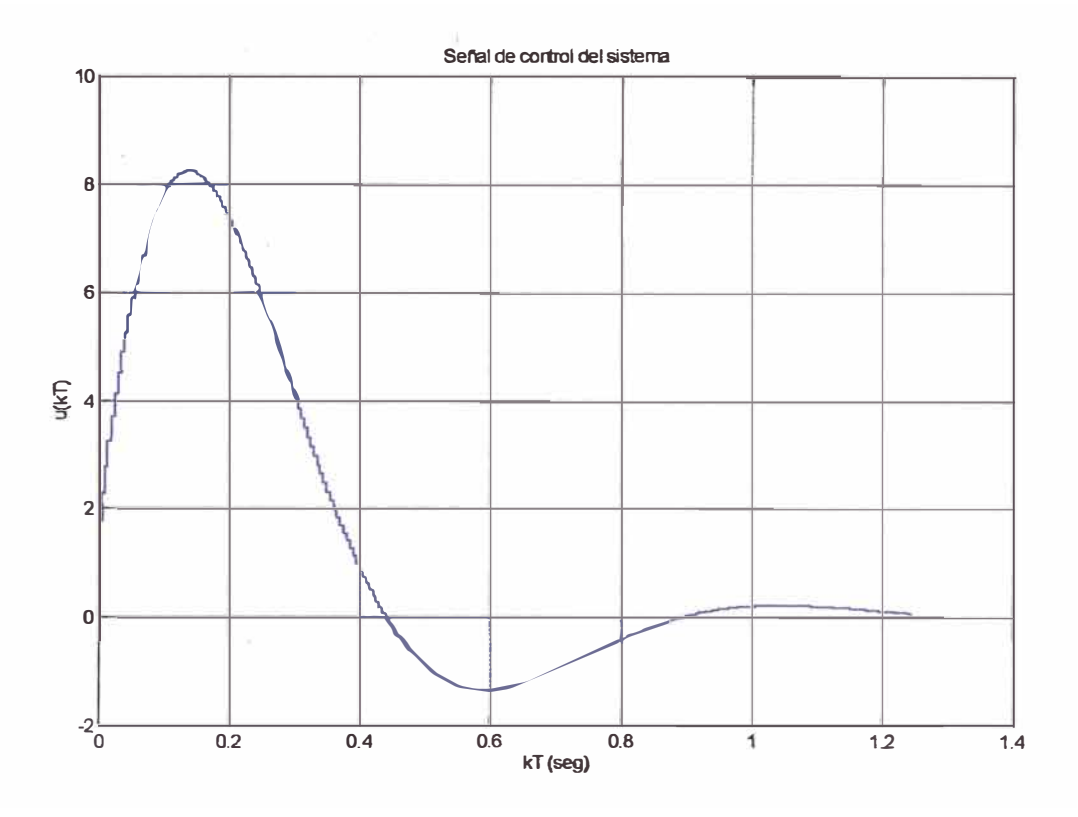

Figura 4.5 Respuesta de la posición de la faja transportadora

# **4.5 DISEÑO DEL CONTROLADOR ÓPTIMO**

El procedimiento de diseño es similar al caso anterior de ubicación de polos, excepto que ahora la matriz de realimentación de estados K se determina basado en otro criterio de diseño, que es el de optimizar (minimizar) una función cuadrática de los estados y la señal de control llamada también función de coste J que relaciona la dinámica del estado y de fa señal de control, ponderadas estas por las matrices Q y R, respectivamente, el controlador óptimo resultante es lineal. El controlador cuadrático lineal (LQC) puede ser interpretado como un controlador de ubicación de polos.

El índice de rendimiento esta descrito por :

$$
J = \sum_{k=1}^{\infty} \left( x(k)^T Qx(k) + u(k)^T R u(k) \right)
$$

Q y R son matrices constantes (aunque no necesariamente) semi-definida y definida positiva respectivamente. Q y R son matrices de ponderación especificadas por el usuario, estas deben seleccionarse apropiadamente para lograr un compromiso entre una buena performance de regulación (que tan rápido  $x(k)$  llega a cero) y el esfuerzo de control  $u(k)$ . Adicionalmente esta función retoma los valores propios *(E)* de lazo cerrado de la matriz *(A*

- *BK)* y la solución en estado estacionario de la ecuación algebraica de Ricatti de tiempo discreto asociada (S) que permite evaluar la función de coste mínimo  $(J_{min})$ .

# **4.6. DISEÑO DEL CONTROLADOR CUADRATICO LINEAL CON REALIMENTACION DE ESTADO Y PREALIMENTACION DIRECTA**

El diseño básicamente se reduce a especificar las matrices Q y R para obtener una respuesta satisfactoria, en general valores grandes (pesos) de las matrices corresponden a respuestas pequeñas, pero supondrá valores grandes de la señal de control, algunas veces las especificaciones son dadas en términos de las desviaciones máximas permitidas en los estados y la señal de control, una regla es seleccionar los elementos de la diagonal como los valores inversos de los cuadrados de las desviaciones permitidas, otra manera es considerar solo penalidades en las variables de estado y restringir en las desviaciones de la señal de control.

Puesto que el objetivo es controlar la posición de la faja o del motor con una buena respuesta transitoria, así como también evitar la saturación del motor, se pondrá énfasis en estos elementos, los parámetros mas adecuados se obtienen por prueba y error mediante simulaciones hasta lograr los compromisos señalados anteriormente.

Por conveniencia se definirán las matrices Q y R de la siguiente manera

$$
Q = \begin{bmatrix} q_1 & 0 & 0 \\ 0 & q_2 & 0 \\ 0 & 0 & q_3 \end{bmatrix} \quad R = r_1
$$
, por condiciones  $q_3 = 0$ 

$$
Q = \begin{bmatrix} q_1 & 0 \\ 0 & q_2 \end{bmatrix} \quad R = r_1
$$

El procedimiento para encontrar las matrices Q y R apropiada, es partiendo de valores iniciales apropiados para  $q_1$ ,  $q_2$ ,  $q_3$  y  $r_1$ , basados en los criterios mencionados, se calcula la matriz de ganancia óptima *K* mediante la función dlqr, luego mediante la ley de control *U* = *-KX* + *Kor* se obtiene el sistema de lazo cerrado, entonces se verifica la performance de la respuesta, si no es acorde, se procede nuevamente ,ajustando los elementos distintos de cero en la matriz  $Q$  y R hasta obtener una respuesta satisfactoria.

En las siguientes gráficas se muestran las distintas simulaciones realizadas, para distintos valores de q<sub>1</sub>, q<sub>2</sub>, q<sub>3</sub> y r<sub>1</sub>, para una entrada escalón  $r = 0.1$  m.

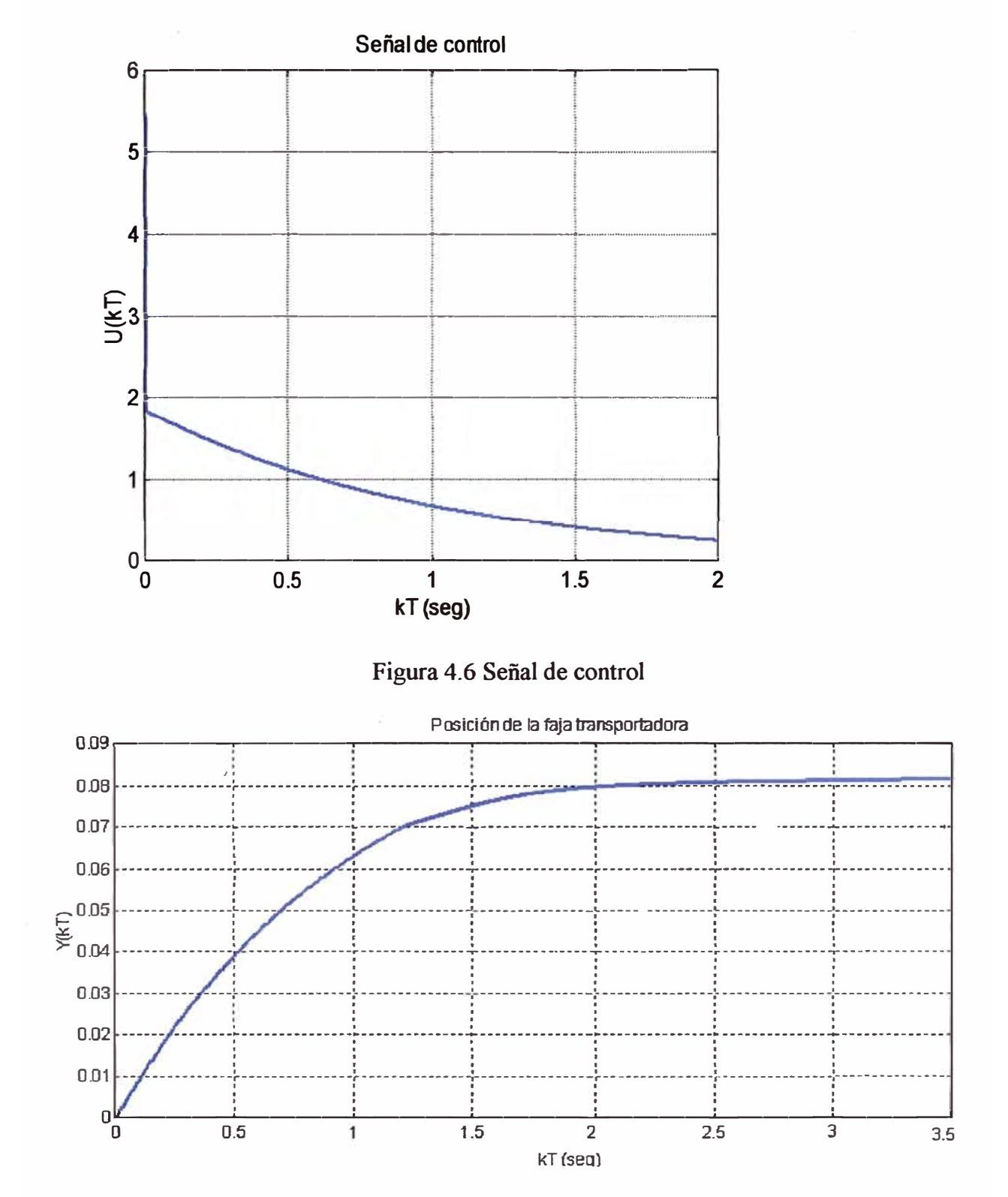

Figura 4.7 Repuesta del sistema para  $q_1 = 100$   $q_2 = 100$  y  $r_1 = 10$ 

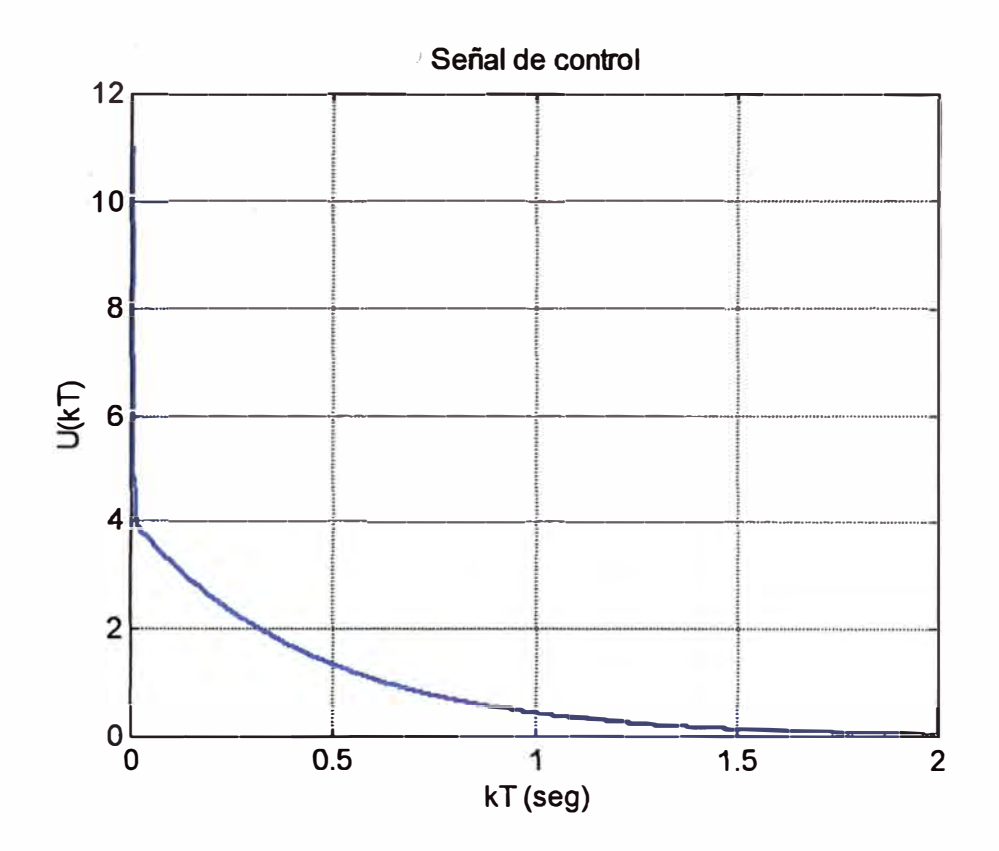

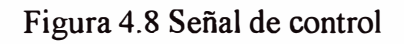

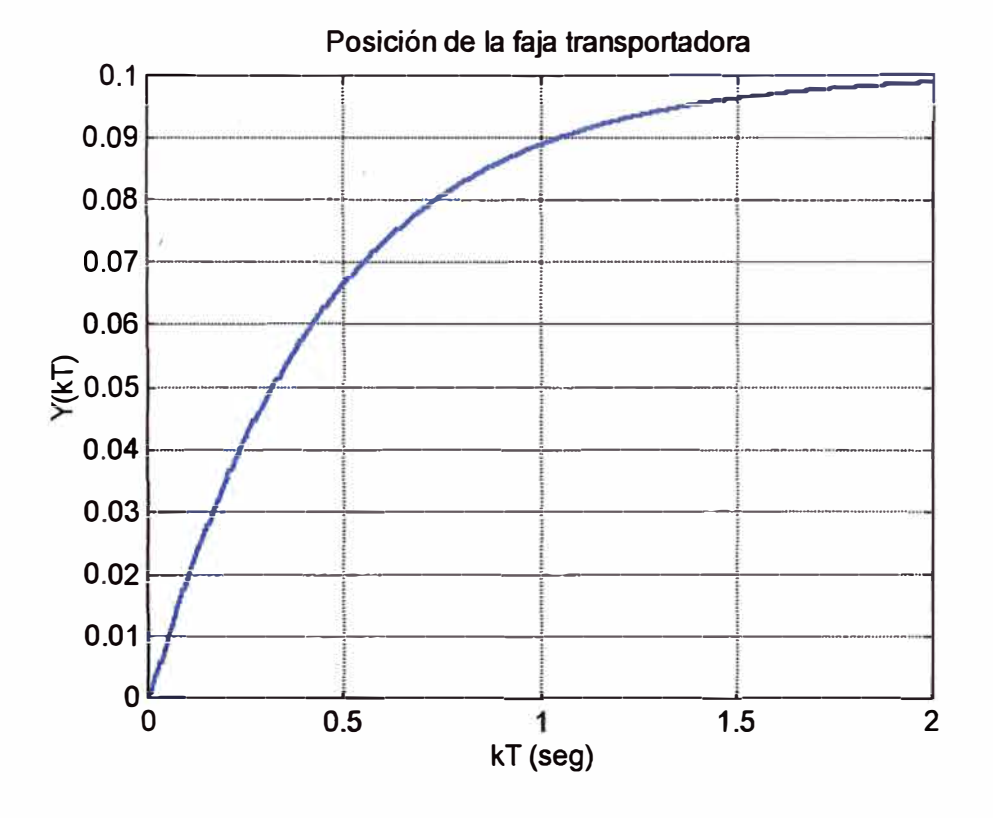

Figura 4.9 Repuesta del sistema para  $q_1 = 100$   $q_2 = 20$  y  $r_1 = 10$ 

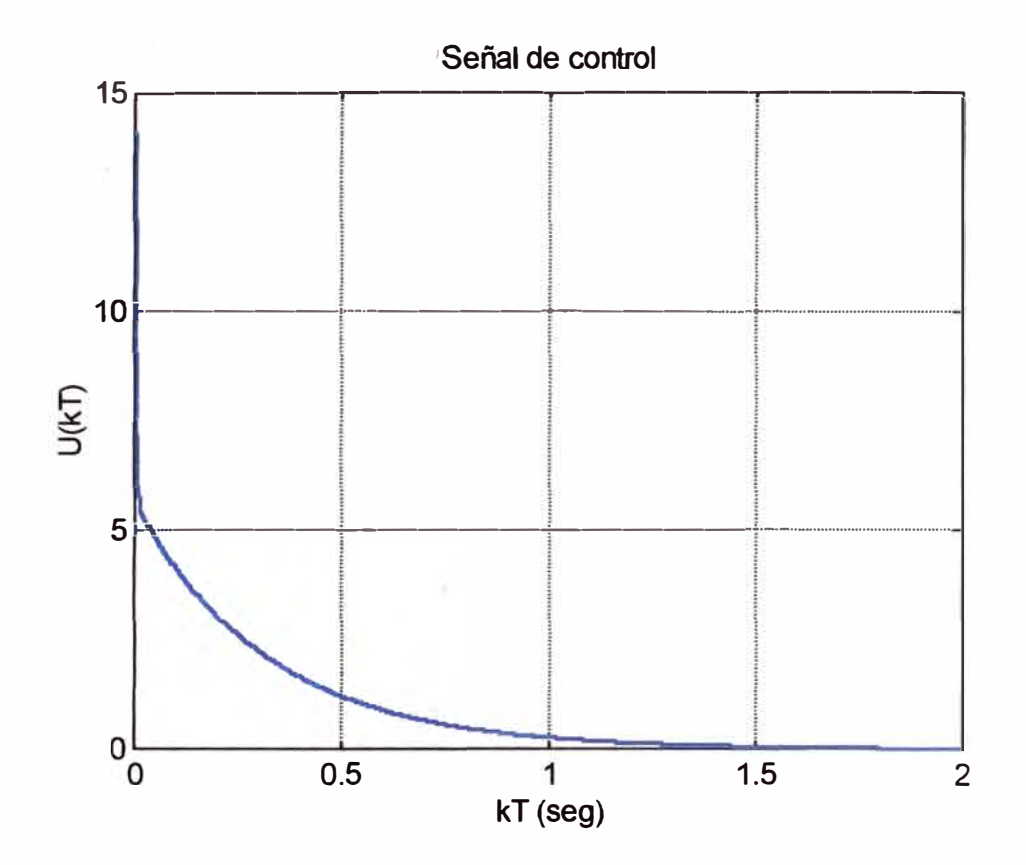

 $\frac{1}{1}$  $\frac{1}{2}$ 

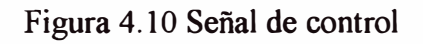

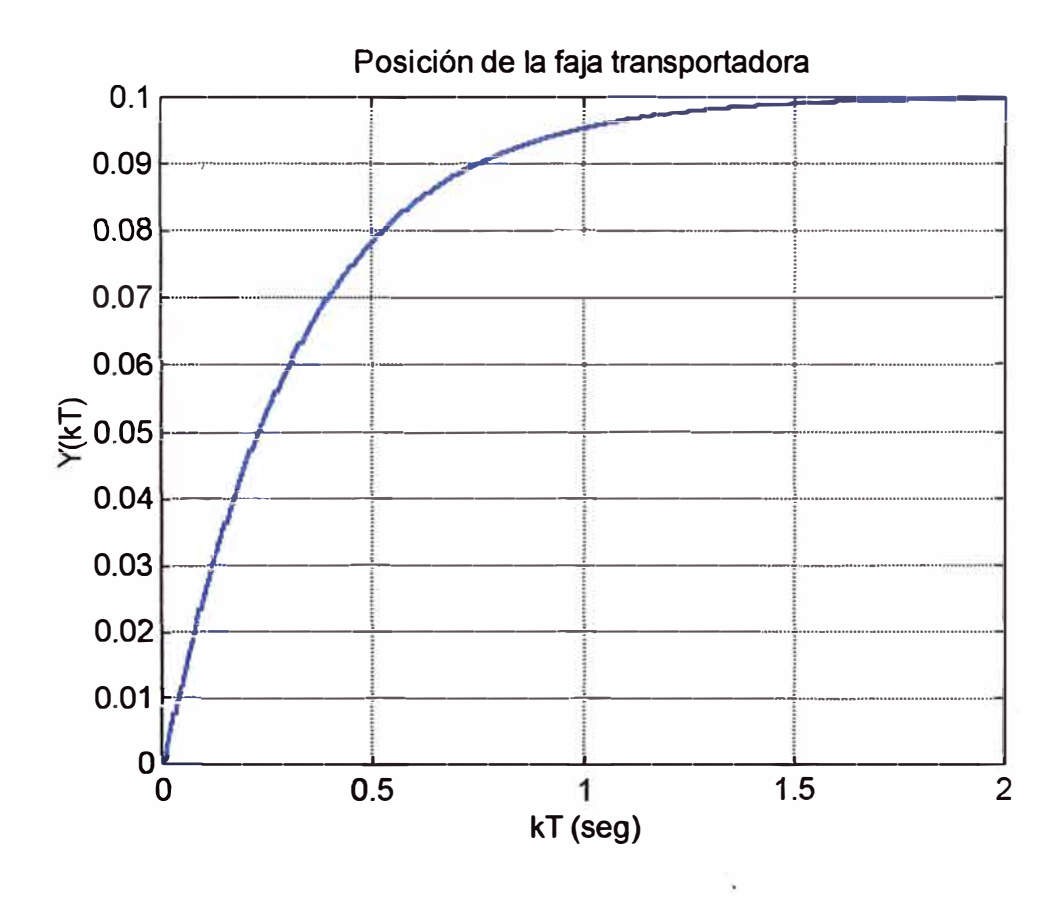

Figura 4.11 Repuesta del sistema para  $q_1 = 100 q_2 = 10 y r_1 = 10$ 

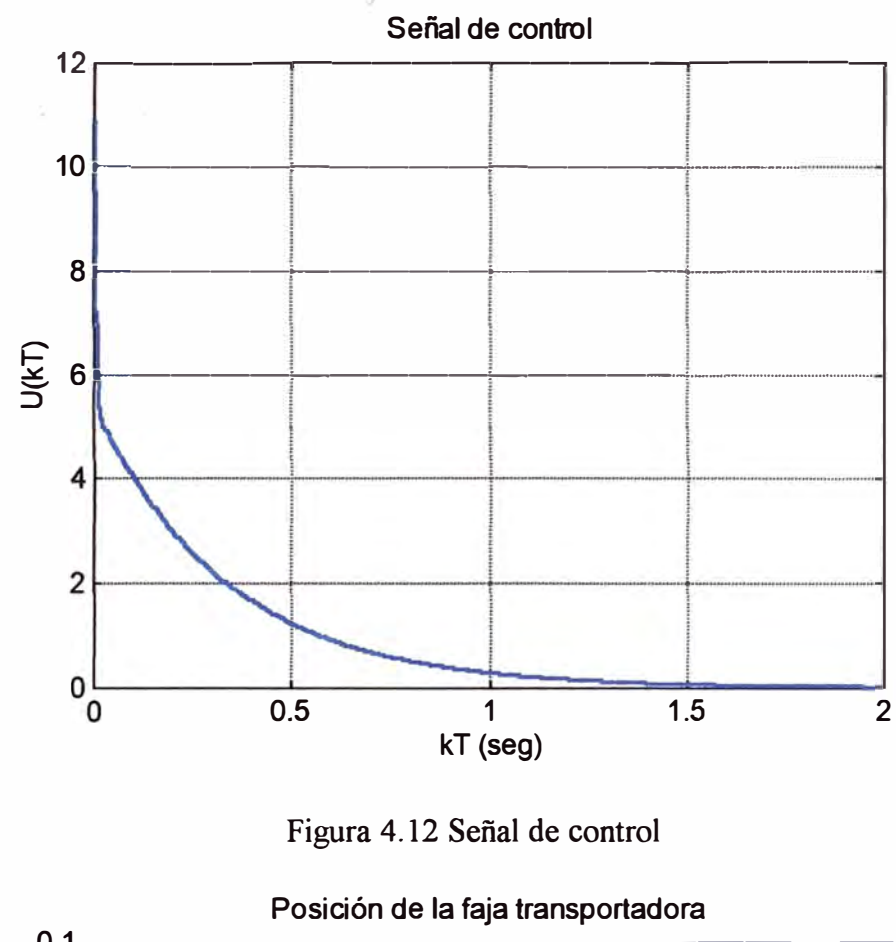

 $\widehat{\mathcal{N}}$ 

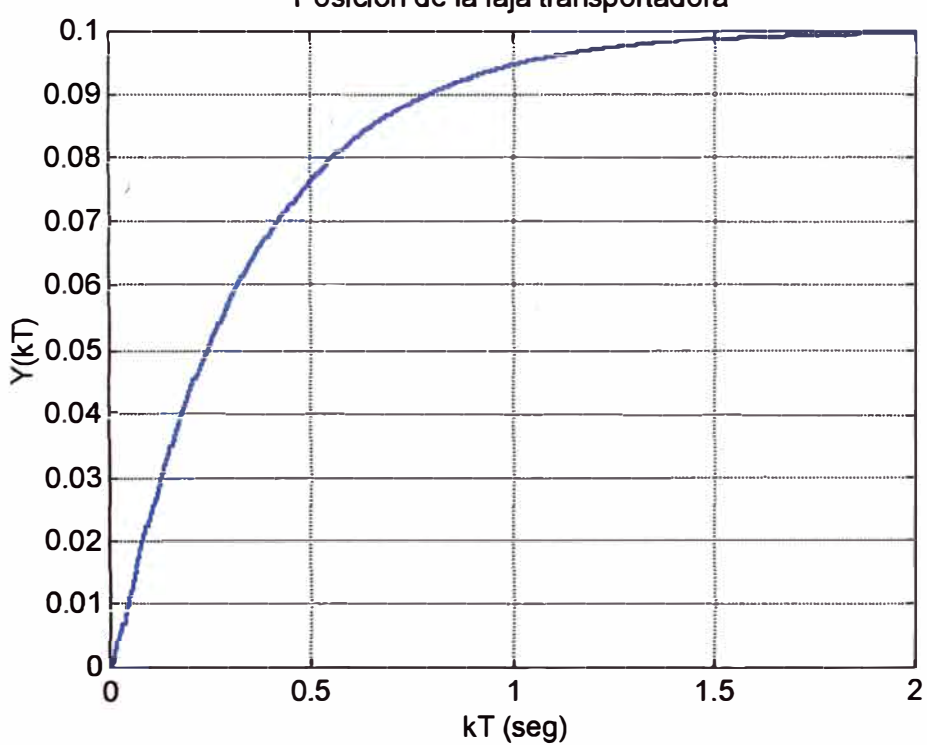

Figura 4.13 Repuesta del sistema para  $q_1 = 100 q_2 = 10 y r_1 = 30$ 

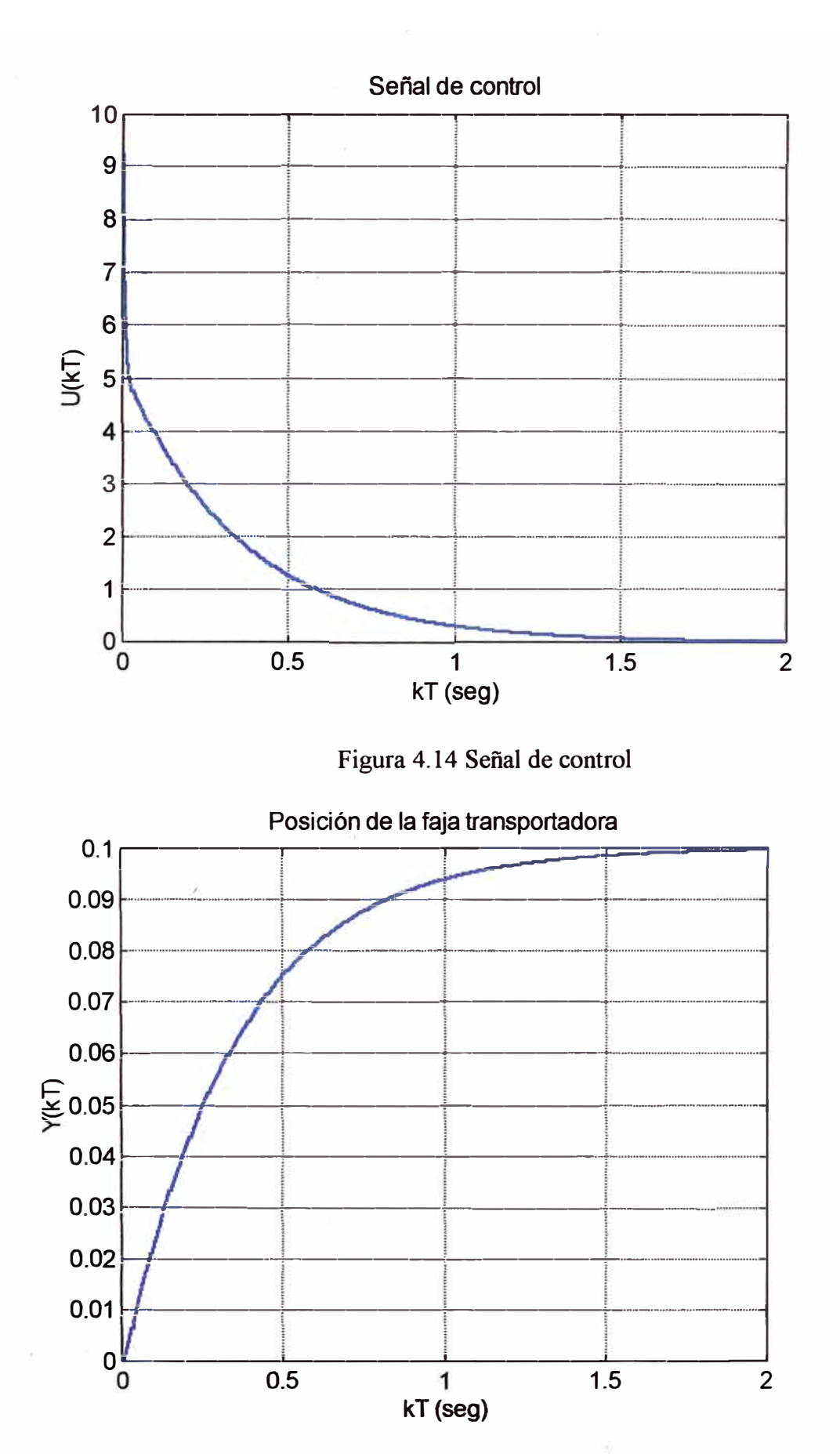

Figura 4.15 Repuesta del sistema para  $q_1 = 100 q_2 = 10 y r_1 = 50$ 

De estas gráficas se observa que valores altos  $q_2$  mantienen la señal de control  $u(k)$  a valores bajos, pero a costa de una pobre respuesta transitoria, a medida que este valor disminuye mejora la respuesta pero se obtiene valores altos de *u(k),* el efecto que tiene aumentar r<sub>1</sub> es restringir la señal de control, con muy poca variación en la respuesta transitoria, q1 debe mantenerse alto para obtener una respuesta satisfactoria. De todo esto se concluye que las matrices Q y R adecuadas son

$$
Q = \begin{bmatrix} 100 & 0 \\ 0 & 10 \end{bmatrix} \quad R = [50]
$$

## **4. 7 MATRIZ DE GANANCIA OPTIMA K**

#### **Matriz de ganancia óptima K**

Se calcula usando la función dlqr de Matlab

$$
[K \ S \ E] = \text{dlqr}(G, H, Q, R)
$$

$$
K = [1.1101 \ 0.1773]
$$

La Matriz de ganancia de prealimentación directa  $K_0$  se calcula del siguiente modo

$$
K_0 = \frac{1}{C \times (I - G + H \times K)^{-1} \times K}
$$
  

$$
K_0 = 92.5051
$$

Los autovalores del lazo cerrado del sistema en tiempo discreto son:

$$
E = \begin{bmatrix} 0.4181 \\ 0.9860 \end{bmatrix}
$$

El código en Matlab que permite evaluar la matriz K y KO es

% Diseño del controlador K con la funcion dlqr

 $Q = diag([100 10])$ ;

 $R = [50]$ ;  $[K P E] = \text{d} \text{d} \text{q} \text{r} \text{(G,H,Q,R)}$ ; % Cálculo de la ganancia de prealimentacion KO  $K0 = 1/(C*inv( eye(2)-G+H*K)*H);$ 

# **Gráficas de la respuesta del LQC con realimentación de estado y prealimentación a una entrada escalón R = O.lm**

Con la señal de control

$$
u(k) = -Kx(k) + K_0r(k)
$$

el sistema

 $x(k+1) = Gx(k) + Hu(k)$  $y(k) = Cx(k)$ 

Toma la siguiente forma

 $GG = G-H*K;$ 

 $x(k+1) = (G-HK)x(k) + HK_0r(k) = GGx(k) + Hr(k)$ 

Código en Matlab que gráfica el vector de estado  $x(k)$ , la señal de salida  $y(k)$  y la señal de control  $u(kT)$ 

**4.8 SIMULAC�ON DE LA RESPUESTA DEL SISTEMA CON LQC CON REALIMENTACION** 

% Simulación de la posición de la faja transportadora para  $r = 0.1$ m

 $HH = KO*H$ :  $N = 400$ ;  $k = 0:N-1;$  $[Y,X] = \text{dstep}(GG, HH*0.1, C,D, 1,N);$ figure(l) stairs $(k^*T, Y)$ title('Posición de la faja transportadora') ylabel('Y(kT)')

```
xlabel('kT ( seg)') 
grid 
Handle = get(gca,'children'); 
set(Handle,'color',[O O 1]) 
set(Handle,'linewidth',2)
```

```
% Simulación del vector de estado 
figure(2) 
plot(k*T,X)title('Vector de estado') 
ylabel('X(kT)') 
xlabel('kT (seg)') 
grid 
Hfig = get(gca, 'children'); 
set(Hfig(l),'color',[O O 1]) 
set(Hfig(1), 'linear' with', 2)set(Hfig(2),'color',[l O O]) 
set(Hfig(2),'linearwidth',2)
```

```
% Simulación del Voltaje de armadura del motor DC 
figure(3)[U,X] = \text{dstep}(GG, HH^*0.1,-K,K0^*0.1,1,N);stairs(k^*T, U)title('Señal de control') 
ylabel('U(kT)') 
xlabel('kT (seg)') 
grid 
Handle = get(gca,'children');
set(Handle,'color',[O O 1])
```

```
set(Handle,'linewidth',2)
```
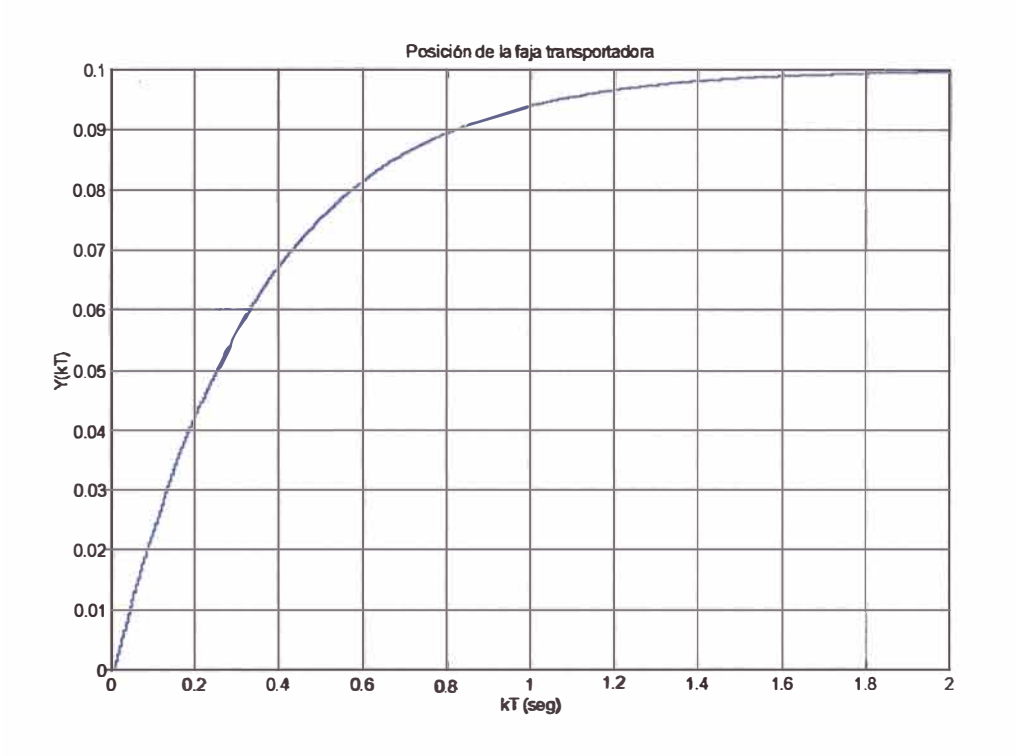

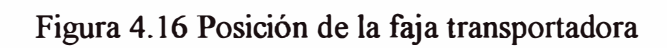

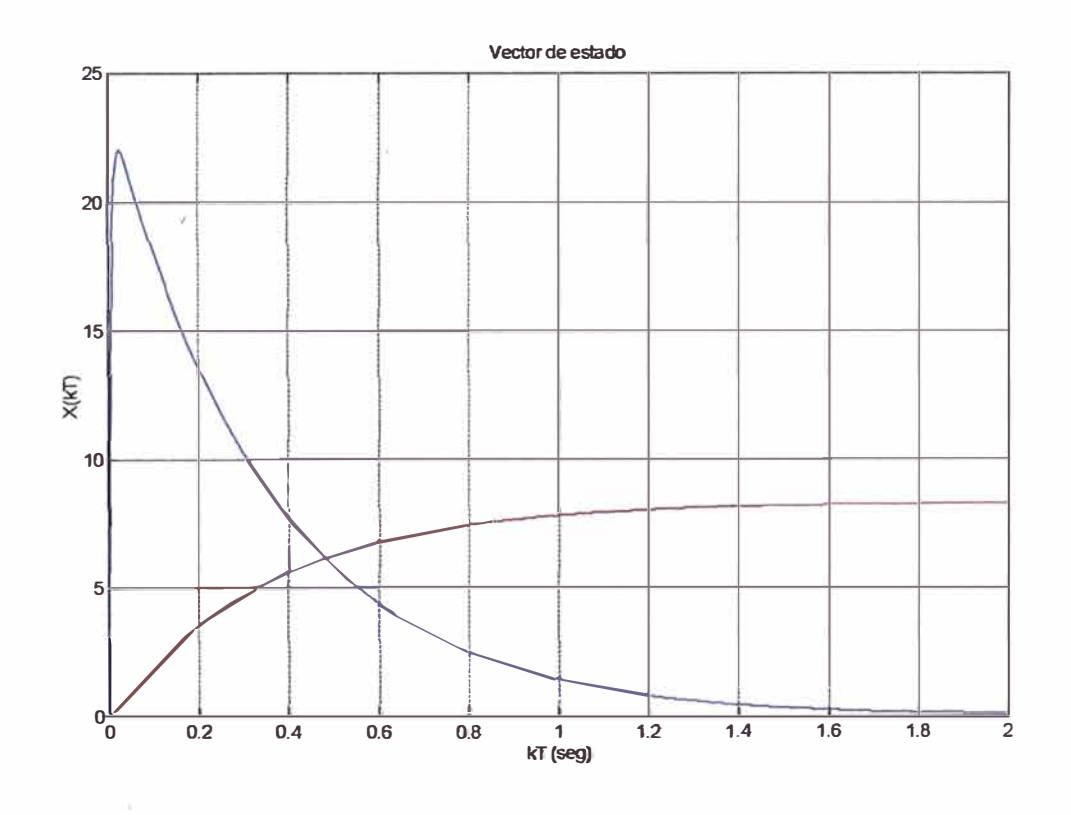

Figura 4.17 Vector de estado

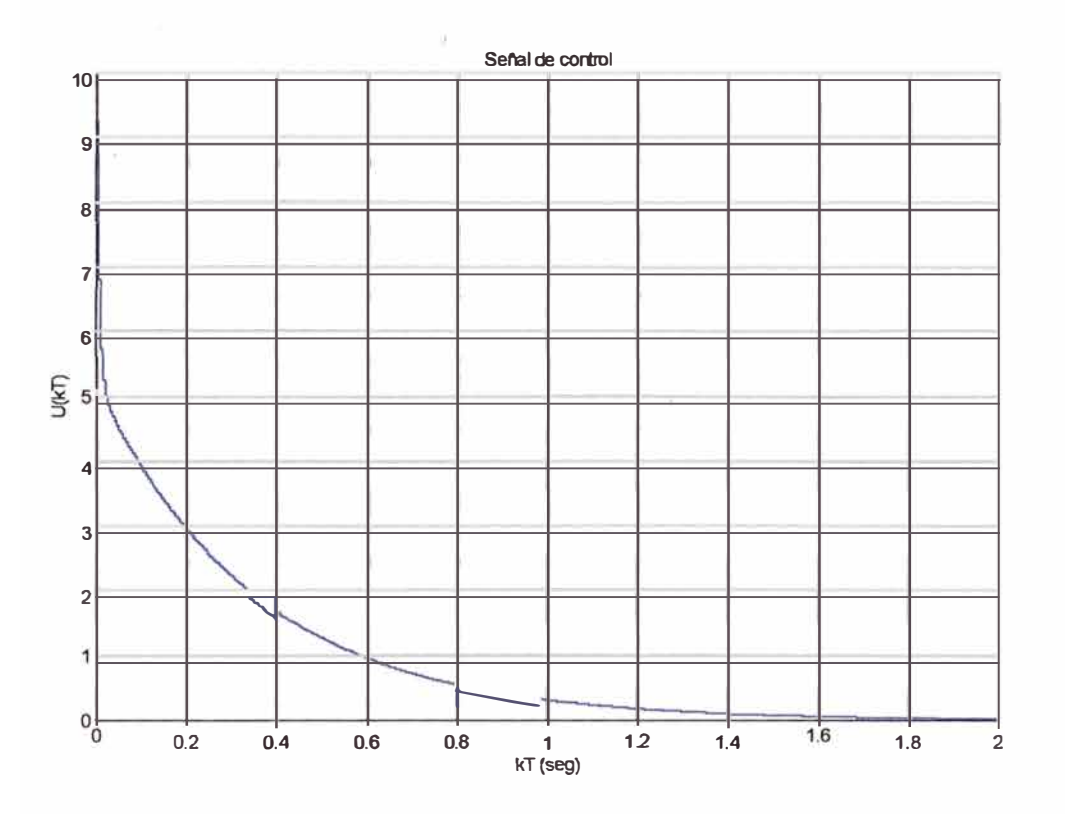

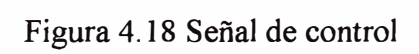

# **CONCLUSIONES**

- Se realizó el diseño del controlador por dos métodos el de ubicación de polos y control óptimo, de este ultimo se puede observar que la respuesta no presenta amortiguaciones, que para algunas aplicaciones pueden no ser adecuadas, la señal de control es restringida rápidamente a diferencia del controlador anterior. El motor no presenta inversión de giro, y esto es adecuado ya que se evita las zonas muertas.
- El diseño mediante un controlador cuadrático lineal (LQC), permite obtener casi siempre respuestas estables, ajustando adecuadamente los elementos de las matrices de ponderación Q y R. ,
- Como se ha visto las matrices Q y R deben obtenerse de tal modo que enfaticen Jos estados y variables de control de interés.
- En este diseño no se han considerado otros detalles que son de suma importancia en la industria, por ejemplo, los arranques suelen ser críticos. La mayor parte de desgastes, envejecimiento y roturas se dan en estos momentos, debido a las altas tensiones que tiene que soportar la cinta. El uso de sensores, por ejemplo una fotocélula o un sensor de corriente en el motor para detectar cuándo la cinta está sin carga o apagada.
- El proyecto de diseño, y fabricación de Faja transportadora Automatizada, con una capacidad apta para simular procesos de transporte de materiales tan utilizados en las plantas Industriales, la cual se encuentra lista a ser proyectada a una escala industrial según los requerimientos actuales. Permite observar todos los parámetros como:

( coeficiente de rozamiento, velocidad, ángulo de inclinación, potencia de motor, material de la faja, ancho y largo de faja, entre otros), necesarios para simular un sistema de transportación de materiales específicos. Las principales actividades desarrolladas fueron: indagación de información, diseño de gabinete, diseño industrial, diseño funcional, plano de ensamble, fabricación de piezas y partes, montaje, instalación y puesta en marcha.

#### **COMENTARIOS**

La industria manufacturera de equipos electrónicos sensibles a la descarga electrostática requiere transportar componentes electrónicos para sus diferentes instalaciones (almacén, plantas de ensamble, laboratorios de reparación de equipos, etcétera) ubicadas en distintas lugares, separadas por distancias menores a 10 m. Cualquier sistema de transporte de materiales que se implemente además de considerar las características del CI a transportar, debe tener en cuenta las condiciones de las áreas colindantes con la ruta de transporte: áreas húmedas, áreas secas, áreas con polvo, etc.

# **APLICACIONES**

Se examman las alternativas para el transporte de circuitos integrados(CI) en los laboratorios de reparación de equipos electrónicos sensibles a la descarga electrostática Se incide en revisar las características de las fajas transportadoras pues se desempeñan mejor para distancias menores a 10 m y en lugares secos.

#### **BIBLIOGRAFIA**

- [1] ASTROM K; WlTTENMARK B, "Computer Controlled Systems, Theory and Design", Prentice Hall, 1997.
- [2] Katsuhiko Ogata, "Sistemas de Control en Tiempo Discreto", Prentice Hall, 1996.
- [3] Katsuhiko Ogata, Ingeniería de Control Moderno. Tercera Edición, Prentice-Hall hispanoamericana, S.A. 1998.
- [4] Katsuhiko Ogata, "Problemas de Ingeniería de Control Utilizando Matlab Un Enfoque Práctico", Prentice Hall, 1999.
- [ 5] Benjamín KUO, "Automatic Control System, Prentice Hall.
- [6] Richard C. Dorf, "Sistemas Modernos de Control Teoría y Práctica", Addison -Wesley Iberoamericana, 1989.